ACS Housing Unit Centralized Reinterview Questions

Block: FAQs

# <span id="page-1-0"></span>**Variable Name: RIREASON**

### **Info Pane:**

*Reinterview Help Menu*

♦ Press F8 to proceed to the reinterview.

1. Why are you calling me again?

2. Are you calling everyone or am I just lucky?

3. Don't you have anything better to do with my tax dollars?

I'm too busy to answer your questions again.

4. Are you "checking up" on me? I told you the truth the first time you called.

5. Do I have to answer your questions?

Q 6. Return to reinterview.

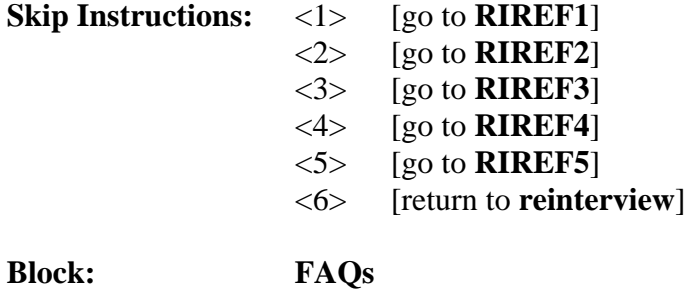

**Variable Name: RIREF1**

### **Info Pane:**

Why are you calling me again?

**Like any business, we're interested in maintaining the quality of our product, so each month we reinterview a few households who are in the survey to ensure we are efficiently and accurately collecting data.**

Q 1. Continue

2. Back to Reinterview Help Menu

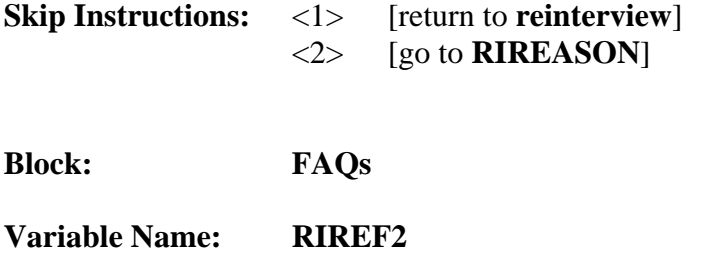

Are you calling everyone or am I just lucky?

**We are able to get a reliable measure of data quality by reinterviewing only a small percentage of the total households interviewed in the survey.**

Q 1. Continue 2. Back to Reinterview Help Menu

**Skip Instructions:** <1> [return to **reinterview**] <2> [go to **[RIREASON](#page-1-0)**]

**Block: FAQs**

**Variable Name: RIREF3**

## **Info Pane:**

Don't you have anything better to do with my tax dollars? I'm too busy to answer your questions again.

[Fill: **RIREF3\_DESCR]**

Q 1. Continue

2. Back to Reinterview Help Menu

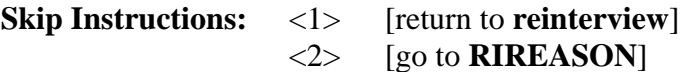

**Block: FAQs**

**Variable Name: RIREF4**

## **Info Pane:**

Are you "checking up" on me? I told you the truth the first time you called.

The purpose of reinterview is not to check up on respondents. In order to ensure that we are efficiently and accurately collecting data, we reinterview a few households who are in the survey.

Q 1. Continue

2. Back to Reinterview Help Menu

**Skip Instructions:** <1> [return to **reinterview**] <2> [go to **[RIREASON](#page-1-0)**]

**Block: FAQs**

**Variable Name: RIREF5**

## **Info Pane:**

Do I have to answer your questions?

**Your participation in this survey is voluntary. However, the information you provide will help us to ensure the efficiency and accuracy of our data collection procedures. Like any business, we're interested in maintaining the quality of our product.**

Q 1. Continue

2. Back to Reinterview Help Menu

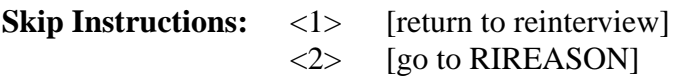

Block: FAQs

# **Variable Name: H\_PURPOSE**

# **Info Pane:**

*Choose from the following topics of frequently asked questions:* ♦ *Press F8 to proceed to the reinterview.* Q 1. What is this survey all about? 2. How will this information be used? 3. How was I selected? 4. Do I have to participate? 5. Send me another questionnaire in the mail  $\overline{Q}$  6. Is this survey authorized by law  $\sim$  is this survey legitimate? 7. What confidential protection do I have? 8. Why can't you get the information from other sources? 9. I think this is a waste of taxes. 10. I thought you only counted people. 11. Confirm call/survey -- toll-free number 12. Where do I send survey comments? 13. What is the American Community Survey (ACS) WEB Site Address 14. How do I benefit by completing the [Fill: SURVEY\_NAME]? 15. Why am I not eligibleto respond via the internet? 16. I lost my PIN 17. Return to reinterview.

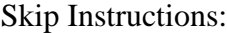

- $\langle 1 \rangle$  [goto **H\_PURPOSE1**] <2> **[goto H\_PURPOSE2]** <3> **[goto H\_PURPOSE3]** <4> **[goto H\_PURPOSE4]** <5> **[goto H\_PURPOSE5]** <6> **[goto H\_PURPOSE6]** <7> **[goto H\_PURPOSE7]** <8> **[goto H\_PURPOSE8]** <9> **[goto H\_PURPOSE9]** <10> **[goto H\_PURPOSE10]** <11> **[goto H\_PURPOSE11]** <12> **[goto H\_PURPOSE12]** <13> **[goto H\_PURPOSE13]** <14> **[goto H\_PURPOSE14]**
- <15> **[goto H\_PURPOSE15]**
- <16> **[goto H\_PURPOSE16]**
- <17> [return to reinterview]

**Block: FAQs**

**Variable Name: HPURPOSE1**

### **Info Pane:**

**What is this survey all about?** 

The [Fill: SURVEY\_NAME] collects information on topics such as housing, education, income and jobs. This information was typically collected during the census every ten years. However, the [Fill: SURVEY\_NAME] is an ongoing, monthly survey which can provide more accurate and up-to-date information continuously, not just every ten years.

This means that people who use the data - - businesses for example, or local, state or Federal governments will have more timely information with which to make informed decisions.

You can also visit our WEB site to learn more about the [Fill: SURVEY\_NAME]. The address is: www.census.gov/acs/

Q 1. Continue

2. Back to Reinterview Help Menu

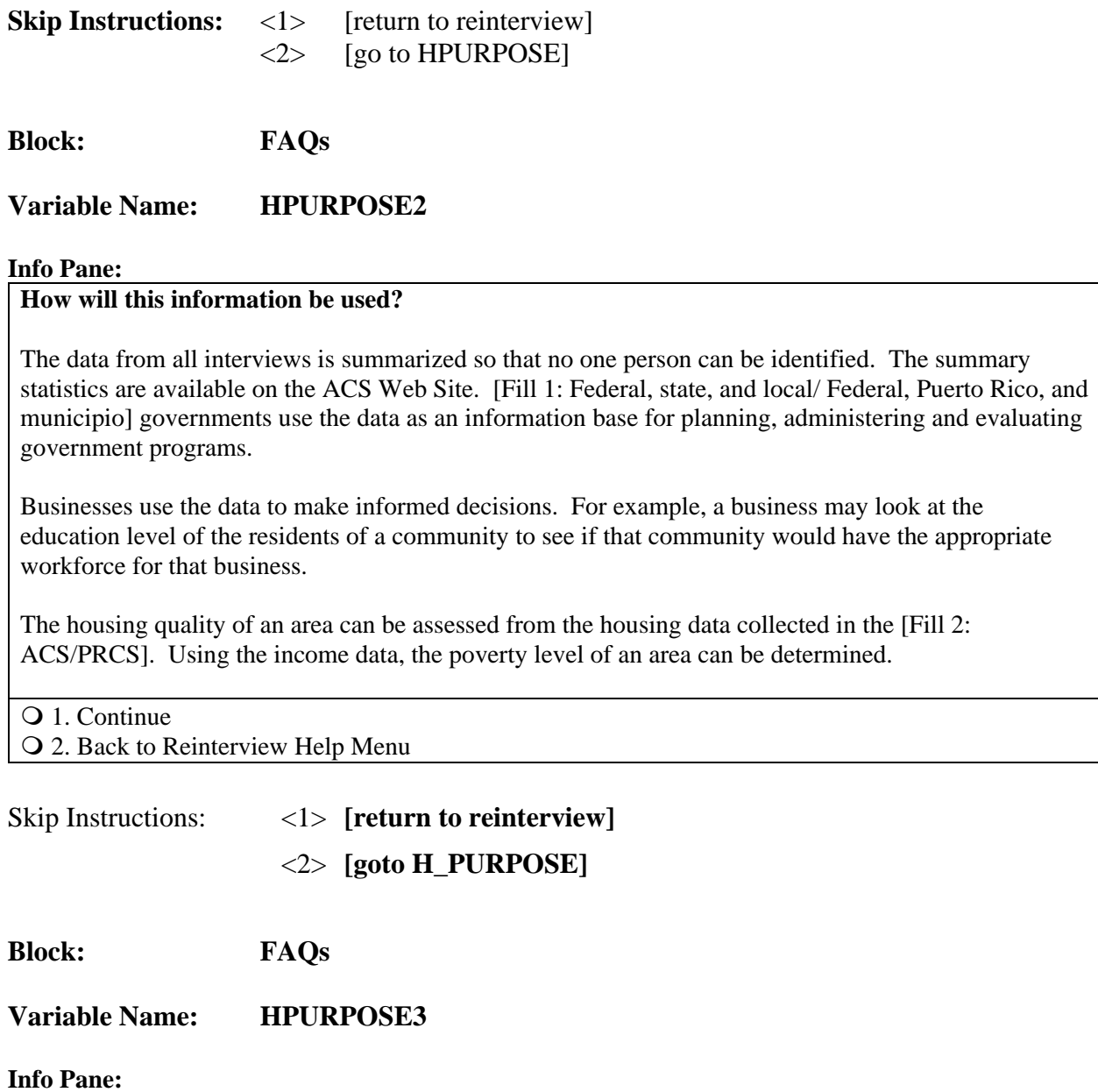

## **How was I selected?**

Your address was randomly selected from a list of residential addresses in your [Fill: county/ municipio].

### **Why don't you select someone else?**

Your address was randomly selected from a list of addresses, so we can't substitute anyone else's address for yours. One of the advantages of a random sample is that we can use it to measure the whole population without having to actually interview every household. But in order for it to work, you can't pick and choose -- the sample has to be truly random. Your participation is very important if we're going to be able to produce accurate statistics from this survey.

Q 1. Continue

2. Back to Reinterview Help Menu

Skip Instructions: <1> **[return to reinterview]** <2> **[goto H\_PURPOSE]**

**Block: FAQs**

**Variable Name: HPURPOSE4**

**Info Pane:**

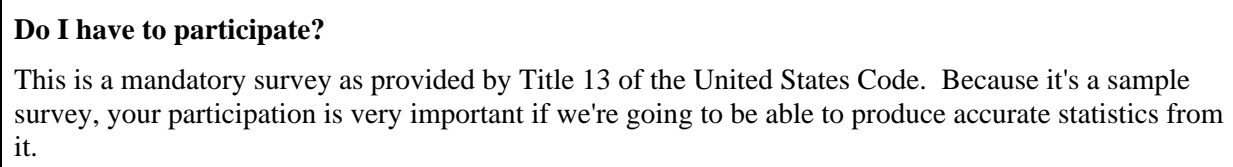

Q 1. Continue 2. Back to Reinterview Help Menu

Skip Instructions: <1> **[return to reinterview]** <2> **[goto H\_PURPOSE]**

**Block: FAQs**

**Variable Name: HPURPOSE5**

# **Send me another questionnaire in the mail**

Unfortunately, the time for conducting this survey by mail has passed. We need to collect your information now in order to keep to our schedule. As you answer the survey questions I will be entering the data directly into a computer, so we can process it very quickly and meet our deadlines.

Q 1. Continue 2. Back to Reinterview Help Menu

Skip Instructions: <1> **[return to reinterview]** <2> **[goto H\_PURPOSE]**

**Block: FAQs**

**Variable Name: HPURPOSE6**

# **IS THIS SURVEY AUTHORIZED BY LAW?**

This survey is authorized by Title 13, Section 141, 193, and 221, of the United States Code. The U.S. Census Bureau is required by law to keep your information confidential. The Census Bureau is not permitted to publicly release your responses in a way that could identify this household. Per the Federal Cybersecurity Enhancement Act of 2015, your data are protected from cybersecurity risks through screening of the systems that transmit your data.

# IS THIS SURVEY LEGITIMATE?

The Office of Management and Budget (OMB) oversees all Federal Government surveys. This office gives clearance to conduct a survey by providing an approval number. The approval number must be printed on every questionnaire. In addition, if requested, we must provide the approval number when we call regardless if we reach a business or private address.

If someone calls claiming to be a Census Bureau employee and you are concerned whether or not the survey is legitimate, ask the caller for the OMB approval number. If the caller can't provide the number, that very well could mean the purpose of the call is not legitimate.

The OMB approval number for the [Fill 1: ACS/PRCS] is: 0607-0810.

If the respondent has a copy of the [Fill 2: ACS-1/ACS-1 PR(SP)] questionnaire, read the statement below.

For the [Fill 3: American/Puerto Rico] Community Survey, you can find the approval number on page 1 of the questionnaire in the bottom right corner.

- 1. Proceed with interview
- 2. Return to FAQ list

PRS

# ¿ES ESTA ENCUESTA AUTORIZADA POR LEY?

Esta encuesta está autorizada por las secciones 141, 193, y 221 del título 13 del Código de los Estados Unidos. La Oficina del Censo de los EE. UU. está obligada por ley a mantener confidencial su información. A la Oficina del Censo no se le permite divulgar sus respuestas de manera que este hogar pudiera ser identificado. En conformidad con la Ley para el Fortalecimiento de la Seguridad Cibernética Federal del 2015, sus datos están protegidos contra los riesgos de seguridad cibernética mediante los controles aplicados a los sistemas que trasmiten su información.

## ¿ES LEGÍTIMA ESTA ENCUESTA?

La Oficina de Administración y Presupuesto (OMB, por sus siglas en inglés) supervisa todas las encuestas del gobierno federal. Esta oficina aprueba que se lleve a cabo una encuesta al proveer el número de aprobación. El número de aprobación debe estar impreso en cada cuestionario. Además, si se pide, debemos proveer el número de aprobación cuando llamemos sin tener en cuenta si hablamos con un negocio o dirección privada.

Si alguien llame y finge ser un empleado del Negociado del Censo, y usted está preocupado si la encuesta es o no es legítima, pregunta a la persona que llama por el número de aprobación de OMB.

Si la persona que llama no puede proveer el número, esto puede significar que el propósito de la llamada no es legítimo.

El número de aprobación para la Encuesta sobre la Comunidad de Puerto Rico es 0607-0810.

Si el respondedor tiene una copia del cuestionario ACS-1 PR(SP), lea la información a continuación.

Para la Encuesta sobre la Comunidad de Puerto Rico, puede encontrar el número de aprobación en la página 1 del cuestionario en la parte inferior derecha.

- 1. Proceda con la entrevista
- 2. Regrese a la lista de Preguntas Frecuentes

# **ESP**

# ¿ES ESTA ENCUESTA AUTORIZADA POR LEY?

Esta encuesta está autorizada por las secciones 141, 193, y 221 del título 13 del Código de los Estados Unidos. La Oficina del Censo de los EE. UU. está obligada por ley a mantener confidencial su información. A la Oficina del Censo no se le permite divulgar sus respuestas de manera que este hogar pudiera ser identificado. En conformidad con la Ley para el Fortalecimiento de la Seguridad Cibernética Federal del 2015, sus datos están protegidos contra los riesgos de seguridad cibernética mediante los controles aplicados a los sistemas que trasmiten su información.

# ¿ES LEGÍTIMA A ESTA ENCUESTA?

La Oficina de Administración y Presupuesto (OMB, por sus siglas en inglés) supervisa todas las encuestas del gobierno federal. Esta oficina aprueba que se lleve a cabo una encuesta al proveer el número de aprobación. El número de aprobación debe estar impreso en cada cuestionario. Además, si se pide, debemos proveer el número de aprobación cuando llamemos sin tener en cuenta si hablamos con un negocio o dirección privada.

Si alguien llama y finge ser un empleado de la Oficina del Censo, y usted está preocupado si la encuesta es o no es legítima, pregunte a la persona que llama por el número de aprobación de OMB.

Si la persona que llama no puede proveer el número, esto puede significar que el propósito de la llamada no es legítimo.

El número de aprobación para la Encuesta sobre la Comunidad Estadounidense es 0607 0810.

Si el respondedor tiene una copia del cuestionario ACS-1, lea la información a continuación.

Para la Encuesta sobre la Comunidad Estadounidense, puede encontrar el número de aprobación en la página 1 del cuestionario en la parte inferior derecha.

1. Proceda con la entrevista

2. Regrese a la lista de Preguntas Frecuentes

- Q 1. Continue
- 2. Back to Reinterview Help Menu

Skip Instructions: <1> **[return to reinterview]**

<2> **[goto H\_PURPOSE]**

# **Attachment M - ACS HU CRI Questions**

**Block: FAQs**

# **Variable Name: HPURPOSE7**

## **Info Pane:**

# WHAT CONFIDENTIAL PROTECTION DO I HAVE?

The U.S. Census Bureau is required by law to protect your information. The Census Bureau is not permitted to publicly release your responses in a way that could identify your household. By law, the Census Bureau can only use your responses to produce statistics. Per the Federal Cybersecurity Enhancement Act of 2015, your data are protected from cybersecurity risks through screening of the systems that transmit your data. Like all Census Bureau interviewers, I have taken an oath of confidentiality.

PRS ¿QUÉ PROTECCIÓN DE LA CONFIDENCIALIDAD TENGO?

La Oficina del Censo de los EE. UU. está obligada por ley a proteger su información. A la Oficina del Censo no se le permite divulgar sus respuestas de manera que este hogar pudiera ser identificado. Por ley, la Oficina del Censo solamente puede usar sus respuestas para producir estadísticas. En conformidad con la Ley para el Fortalecimiento de la Seguridad Cibernética Federal del 2015, sus datos están protegidos contra los riesgos de seguridad cibernética mediante los controles aplicados a los sistemas que trasmiten su información. Al igual que todos los entrevistadores de la Oficina del Censo, he tomado un juramento para mantener la confidencialidad.

**ESP** ¿QUÉ PROTECCIÓN DE LA CONFIDENCIALIDAD TENGO?

La Oficina del Censo de los EE. UU. está obligada por ley a proteger su información. A la Oficina del Censo no se le permite divulgar sus respuestas de manera que este hogar pudiera ser identificado. Por ley, la Oficina del Censo solamente puede usar sus respuestas para producir estadísticas. En conformidad con la Ley para el Fortalecimiento de la Seguridad Cibernética Federal del 2015, sus datos están protegidos contra los riesgos de seguridad cibernética mediante los controles aplicados a los sistemas que trasmiten su información. Al igual que todos los entrevistadores de la Oficina del Censo, he tomado un juramento para mantener la confidencialidad.

Q 1. Continue

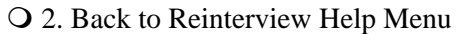

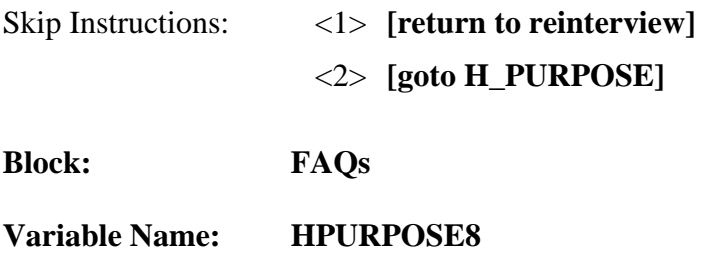

### **Why can't you get the information from other sources?**

When it is possible to obtain data from other sources, the Census Bureau does use Administrative Records. However, we have done extensive review of the Administrative Records available and have found that they do not match our data needs. This is a function of the lack of availability of high quality, National-level Administrative Records, as well as differences in the data definitions and formats used by Administrative Records= sources and this survey.

 $Q_1$  Continue

2. Back to Reinterview Help Menu

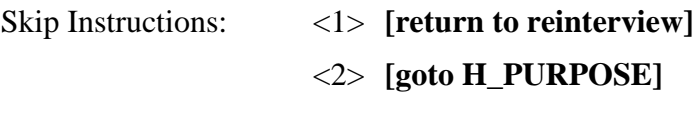

**Block: FAQs**

**Variable Name: HPURPOSE9**

**Info Pane:**

**I think this is a waste of taxes!!**

There are many reasons why it's definitely NOT a waste of tax dollars. Government agencies, businesses, and the general public rely on up-to-date statistics, like the information we are collecting in the [Fill: SURVEY\_NAME], to make informed decisions.

The [Fill: SURVEY\_NAME] will provide more timely information for decision makers to plan programs for everyone in your community.

For example --

It will offer more accurate, timely and detailed demographic, housing and economic information whenever a community needs facts about a town or local area.

It will also help businesses evaluate a community's potential for the business to locate or expand in the community.

Q 1. Continue 2. Back to Reinterview Help Menu

Skip Instructions: <1> **[return to reinterview]** <2> **[goto H\_PURPOSE]**

**Block: FAQs**

**Variable Name: HPURPOSE10**

**Info Pane:**

# **I thought you only counted people.**

Actually, the Census Bureau collects lots of information on a wide range of topics -- such as housing quality, unemployment, crime, health, and education. The census which is conducted every ten years is what most people know about, but we do hundreds of thousands of other kinds of interviews every year with governments, businesses, and people.

Q 1. Continue 2. Back to Reinterview Help Menu

Skip Instructions: <1> **[return to reinterview]** <2> **[goto H\_PURPOSE]**

**Block: FAQs**

**Variable Name: HPURPOSE11**

**Info Pane:**

# **Confirm call/survey -- toll-free number**

If you would like to verify that I am from the Census Bureau, you may call our toll-free number: [Fill: 1-800-(fill as appropriate for your TC or RO)/1-800-361-6891].

My name is . . . , and this is the [Fill: SURVEY\_NAME]. Your "Case ID" is: [Fill: CASEID].

(To verify that the toll-free number is a legitimate Census Bureau number, you may call Directory Assistance on: 1-800-555-1212.)

Q 1. Continue 2. Back to Reinterview Help Menu

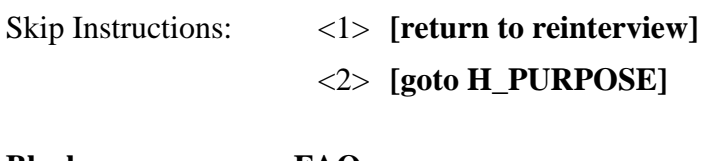

**Block: FAQs**

# **Variable Name: HPURPOSE12**

## **Info Pane:**

### **Where do I send survey comments?**

The address you can write to for expressing your opinion about this survey is:

Paperwork Project: 0607-0810 U.S. Census Bureau 4600 Silver Hill Rd, AMSD - 3K138 Washington, DC 20233

Because we do so many different surveys, be sure to mention the name of this one -- the [Fill: SURVEY\_NAME] Or you may e-mail comments to Paperwork@census.gov. Use "Paperwork Project 0607-0810" as the subject.

If you would like to talk to someone about my performance as an interviewer, you may call our tollfree number: [Fill: 1-800-(fill as appropriate for your TC or RO)/1-800-361-6891]. My name is ..., and this is the [Fill: SURVEY\_NAME]. Your "Case ID" is: [Fill: CASEID].

Q 1. Continue

2. Back to Reinterview Help Menu

Skip Instructions: <1> **[return to reinterview]** <2> **[goto H\_PURPOSE]**

**Block: FAQs**

**Variable Name: HPURPOSE13**

What is the AMERICAN COMMUNITY SURVEY (ACS) WEB SITE ADDRESS

[Fill 1: NOTE TO INTERVIEWER: In the United States this survey is called the American Community Survey. There is no separate web site for the Puerto Rico Community Survey, however you can refer respondents to this web site where they can learn about the American Community Survey and Puerto Rico Community Survey or more about the Census Bureau.]

To learn more about the American Community Survey and the Census Bureau, you can visit our home page at: "http://www.census.gov" To go directly to information about the American Community Survey: Click on "Subjects Index A-Z" Click on "A" Click on "American Community Survey (ACS) Home page"

Q 1. Continue 2. Back to Reinterview Help Menu

Skip Instructions: <1> **[return to reinterview]**

<2> **[goto H\_PURPOSE]**

**Block: FAQs**

**Variable Name: HPURPOSE14**

# HOW DO I BENEFIT BY COMPLETING THE ACS?

Communities, states, and federal agencies say they do not have the up-to-date information they need to better understand community issues, respond to needs, and allocate programs and resources. A community leader said, "Guessing is always fun, but seldom effective." The [Fill 1: American/Puerto Rico] Community Survey will provide communities with up-to-date housing and population data every year.

By responding to the [Fill 1: American/Puerto Rico] Community Survey, you are helping your community establish community goals, identify community problems and solutions, locate facilities and programs, and measure the performance of programs.

The [Fill 1: American/Puerto Rico] Community Survey data are used by:

Local governments:

- - for budgeting, evaluating programs, and planning for community development projects.

Community Programs:

- - such as for the elderly, scout programs, libraries, churches, banks, hospitals, and other community organizations, to provide services to the community and to locate buildings, services, and programs.

Transportation planners (using summarized journey-to-work information):

- - to plan for peak volumes of traffic to reduce traffic congestion, plan for parking, and to develop strategies such as car pooling programs and flexible work schedules.
- - to decide where to build new roads or add capacity to existing roads.
- - to develop transit systems such as light rail or subways by projecting rider ship.
- - by businesses, for determining the location of new buildings and services, such as banks selecting sites for ATM machines.

Utility companies

- - to understand their customer bases so they can project future needs. Every time you turn on your water faucet or a light switch in your home, summarized census data are behind the services you receive.

Q 1. Continue

2. Back to Reinterview Help Menu

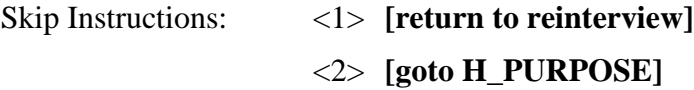

**Block: FAQs**

**Variable Name: HPURPOSE15**

## **Why am I not eligible to respond via the internet?**

As part of our process your address was identified as needing to be contacted by a Census representative.

Q 1. Continue

2. Back to Reinterview Help Menu

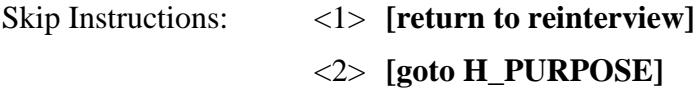

**Block: FAQs**

**Variable Name: HPURPOSE16**

### **Info Pane:**

**I lost my PIN.** 

I'm sorry to hear that you lost your PIN, but unfortunately I cannot provide or reset it for you. Without having the original PIN, you would not be able to continue a survey you have already started. Instead you can complete the interview with me.

Q 1. Continue

2. Back to Reinterview Help Menu

Skip Instructions: <1> **[return to reinterview]** <2> **[goto H\_PURPOSE]**

**Block: FAQs**

**Variable Name: HPURPOSE17**

### **Info Pane:**

## **How many days do I have to complete this on the Internet?**

We would like you to complete the survey as soon as possible. If we have not received your response in a few days, we will follow up with you again.

# Q 1. Continue

2. Back to Reinterview Help Menu

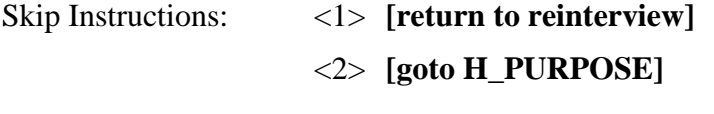

**Block: FAQs**

**Variable Name: KEY\_REF**

**Info Pane:** 

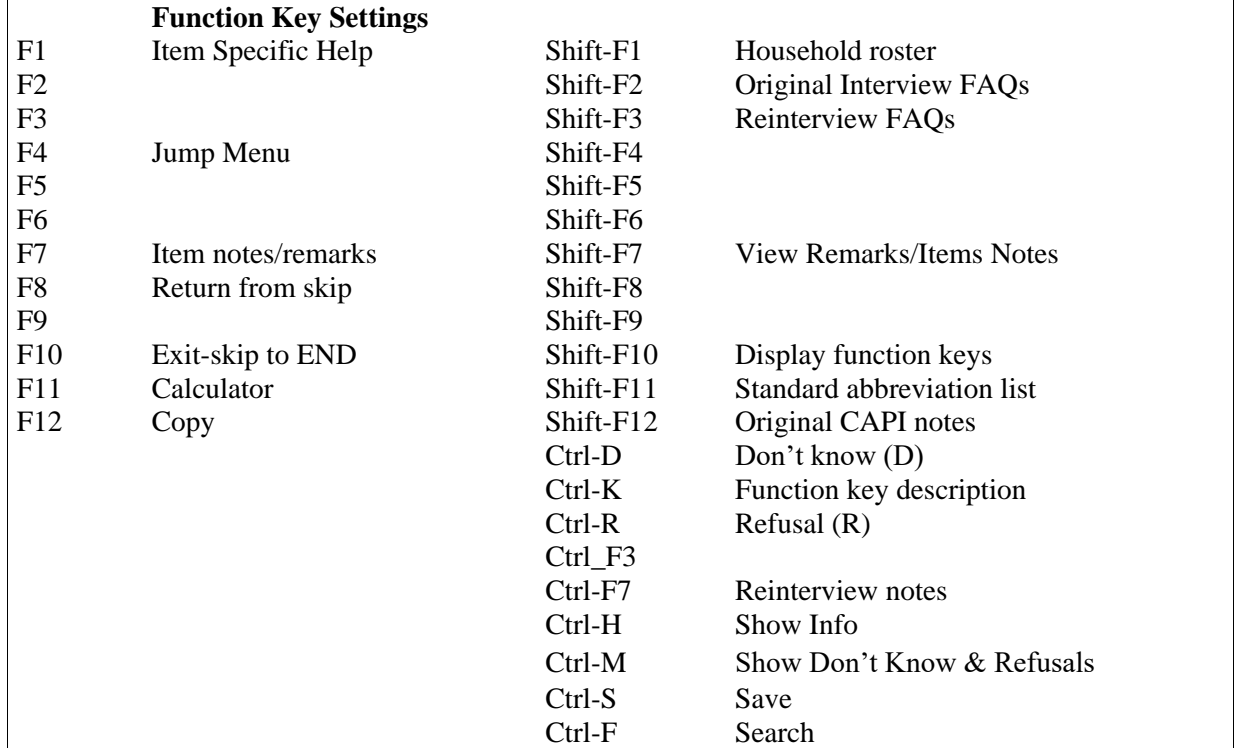

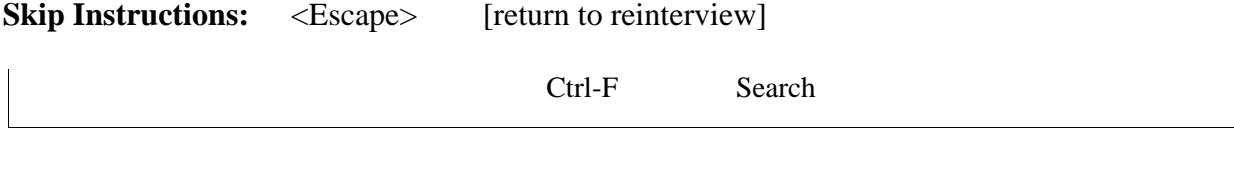

**Skip Instructions:** <Escape> [return to reinterview]

**Block: FAQs**

**Variable Name: H\_ABBREV1**

# Standard Abbreviation List

[Display the standard abbreviation list]

NOTE: This screen can be accessed at any time during the reinterview by pressing "Shift F11."

**Skip Instructions:** <Escape> [return to reinterview]

Block: CATI\_Front

# **Variable Name: REACTOCAPI\_RI\_CT**

**Info Pane:** 

This should not have been assigned to CATI because this case [fill: BADCASE].

This case needs to be recycled to field.

Q 1. Continue

**Skip Instructions:** <1> [go to CATI\_Back.**[SHOW\\_CTRL](#page-77-0)**]

**Block:** CATI\_Front

**Variable Name: HELLO\_TC\_CT**

**Info Pane:** 

Hello, This is ... from the U.S. Census Bureau.

May I please speak to [Fill: RESPNAME]?

**Status: [Fill: ] Cutoff Date: [Fill: ]**

1. This is correct person, or correct person called to the phone.

2. Person not available now. Call back later.

3. Person cannot be reached. Speak with another household member.

4. Person unknown at this number.

5. Person no longer lives there.

6. Person deceased.

7. Person can be reached at another number.

8. Other outcome OR problem interviewing household

**Skip Instructions:** <1> [go to CATI\_Front.**[INTRO\\_TC\\_CT](#page-21-0)**]. <2,7> [go to CATI\_Back.**[SHOW\\_CTRL](#page-77-0)**].

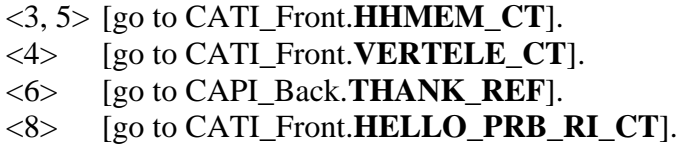

**Block:** CATI\_Front

**Variable Name: HELLO\_TCX\_CT**

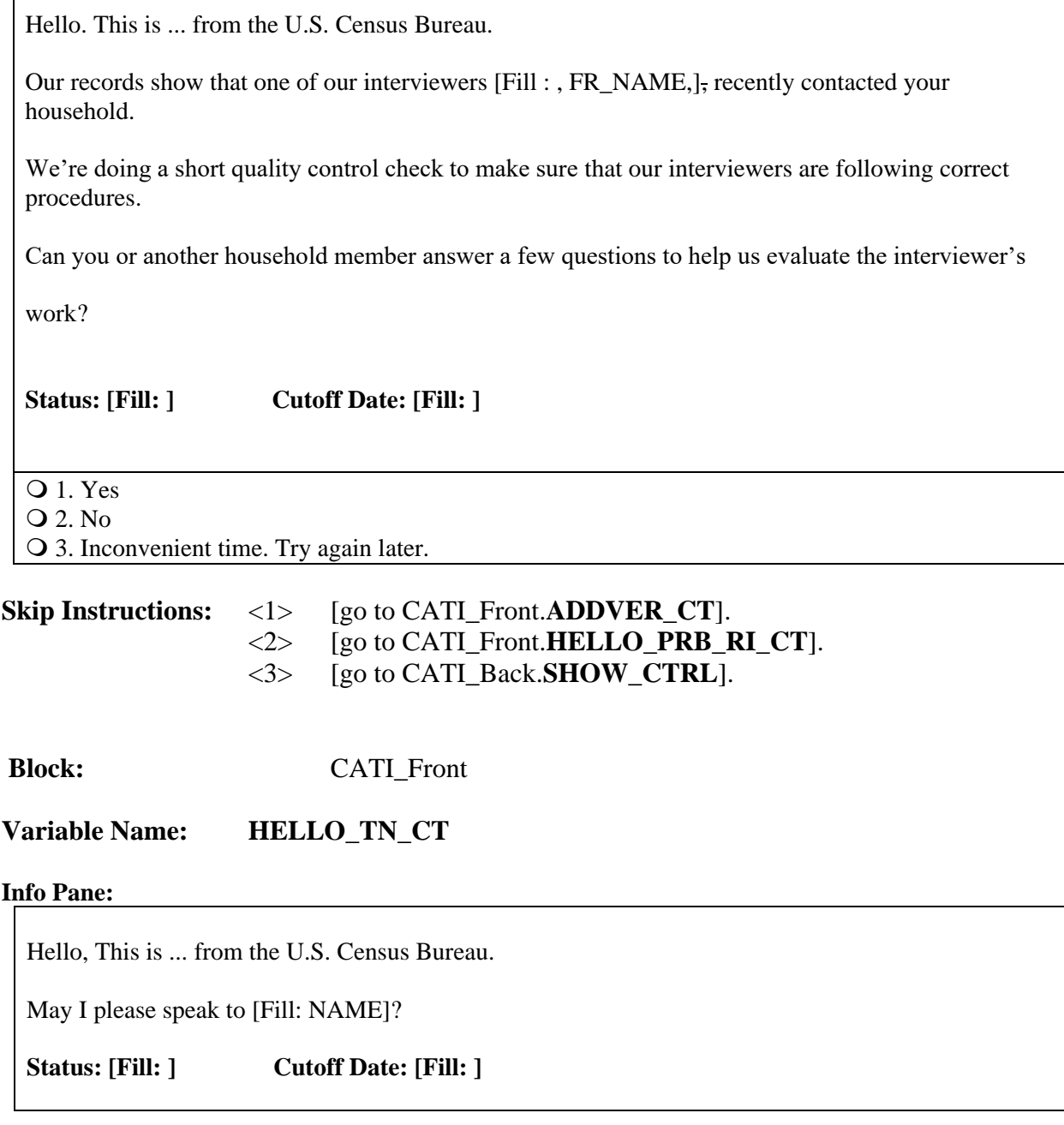

- 1. This is correct person, or correct person called to the phone.
- 2. Person not available now.
- 3. Person unknown at this number.
- 4. Person no longer lives there.
- 5. Person deceased.
- 6. Person can be reached at another number.
- 7. Other outcome OR problem interviewing household

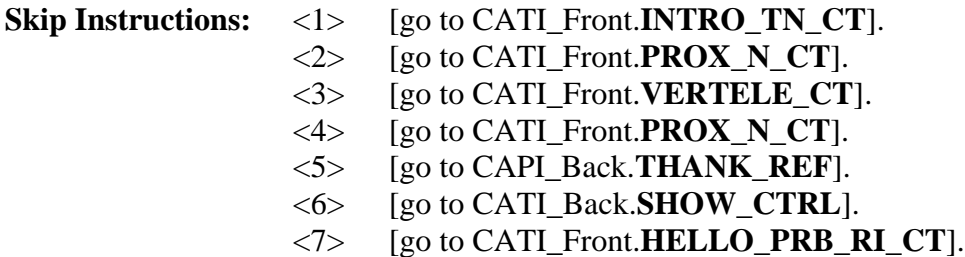

**Block:** CATI\_Front

**Variable Name: HELLO\_TNX\_CT**

### **Info Pane:**

Hello. I'm ... from the U.S. Census Bureau.

Our records show that one of our interviewers [Fill : , FR\_NAME,], recently contacted your location to verify the status of:

[Fill: ADDRESS1]

We're doing a short quality control check to make sure that our interviewers are following correct procedures.

Can you or someone else answer a few questions to help us evaluate the interviewer's work?

**Status: [Fill: ] Cutoff Date: [Fill: ]**

- $Q_1$ . Yes
- 2. No

3. Inconvenient time. Try again later.

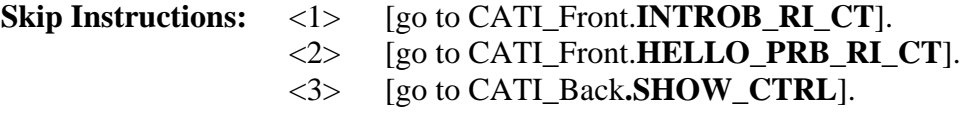

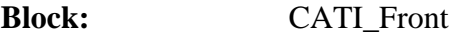

# <span id="page-21-0"></span>**Variable Name: INTRO\_TC\_CT**

### **Info Pane:**

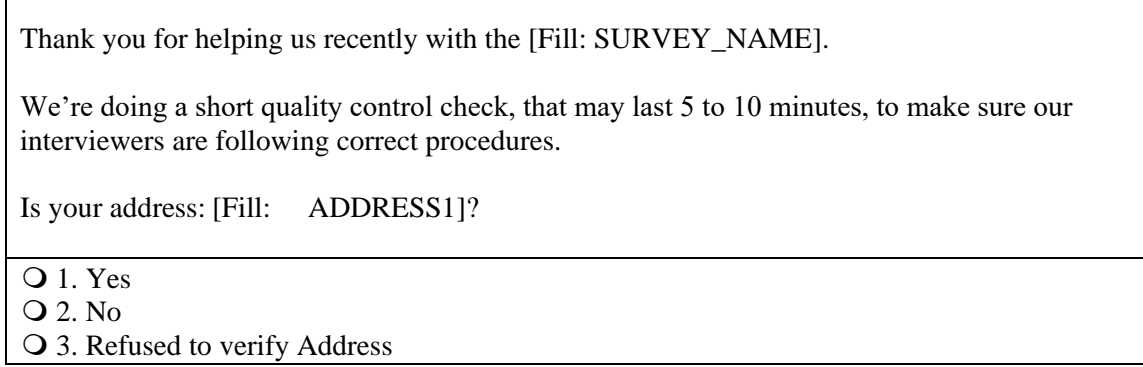

**Skip Instructions:** < 1, 2, 3 > [go to CATI\_Front.**[INTROB\\_RI\\_CT](#page-21-2)**].

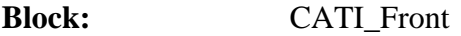

# <span id="page-21-1"></span>**Variable Name: INTRO\_TN\_CT**

# **Info Pane:**

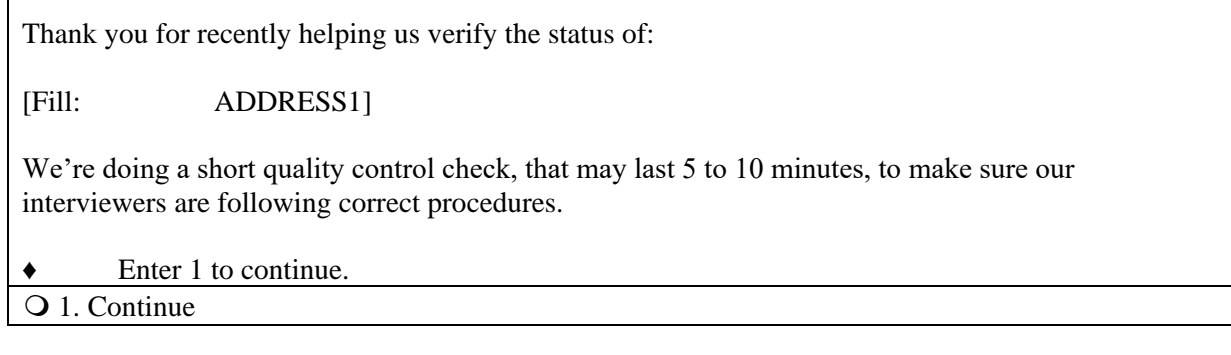

**Skip Instructions:** <1> [go to CATI\_Front.**[INTROB\\_RI\\_CT](#page-21-2)**].

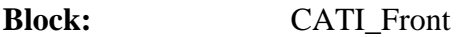

<span id="page-21-2"></span>**Variable Name: INTROB\_RI\_CT**

## **Info Pane:**

This call may be recorded for quality assurance purposes. Do I have permission to record this call?

♦ If the respondent does not wish to be recorded: Click on the NICE stop recording button.

Read: I appreciate your concern. I am turning off the recording.

1. Yes; continue with the interview.

2. Inconvenient time; schedule an appointment to callback.

3. No; recording is turned off. Continue interview.

# **Skip Instructions:** <1, 3> If ORIOUT\_RSLT = 'INT', then [go to CAPI\_Middle.**[RIRESP](#page-47-0)**]. Else if ORIOUT\_RSLT =  $B1$ ,  $B2$ ,  $C1$ , or  $C2$ , then [go to CAPI\_Middle.**[CONTACT\\_N](#page-59-0)**]. <2> [go to CATI\_Back**[.SHOW\\_CTRL](#page-77-0)**].

**Block:** CATI\_Front

**Variable Name: VERTELE\_CT**

<span id="page-22-0"></span>**OR** (HELLO\_TN\_CT = 3)

**Info Pane:**

Excuse me. I need to verify your telephone number again.

Have I reached area code [Fill: (AREA) PREFIX-SUFFIX, ext. EXTN] / [CPPHON, ext. CPEXT]?

 $Q_1$ . Yes

2. No. Exit instrument and redial.

3. Refused to verify

# **Skip Instructions:**  $\langle 1 \rangle$  If (HELLO\_TC\_CT = 4 ) [go to CAPI\_Front.[ADDVER\\_CT](#page-22-1)]. Else if (HELLO\_TN = 3) [go to CAPI\_Front.**[ADDVER\\_N\\_CT](#page-25-0)** ]. <2> [go to CATI\_Back.**[SHOW\\_CTRL](#page-77-0)**]. <3> [go to CAPI\_Back.**[THANK\\_REF](#page-64-0)**]

**Block:** CATI\_Front

<span id="page-22-1"></span>**Variable Name: ADDVER\_CT**

### **Info Pane:**

I need to verify that the address there is:

[Fill: ADDRESS1]

- Q 1. Same Address.
- 2. Not same Address.
- 3. Refused to verify.

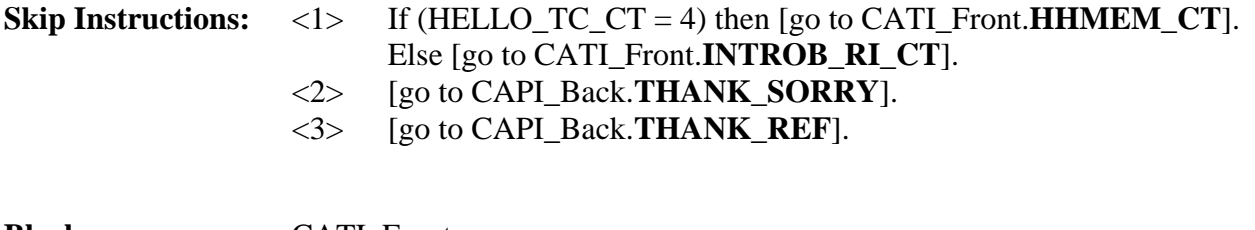

**Block:** CATI\_Front

# <span id="page-23-0"></span>**Variable Name: HHMEM\_CT**

# **Info Pane:**

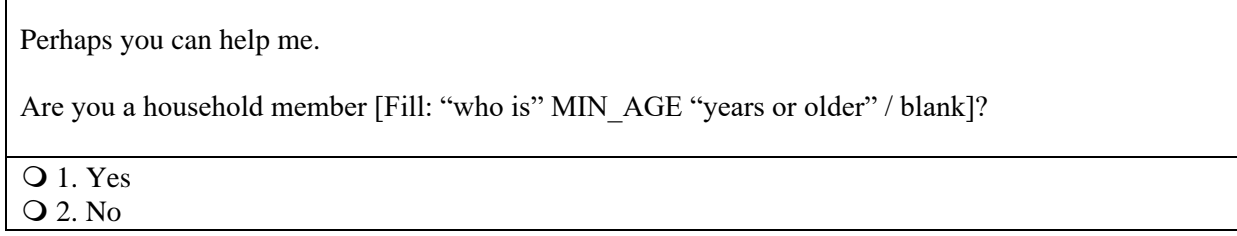

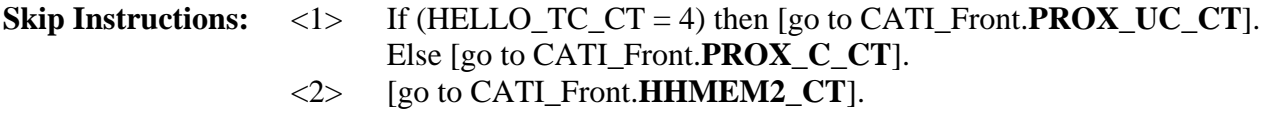

**Block:** CATI\_Front

<span id="page-23-2"></span>**Variable Name: HHMEM2\_CT**

**Info Pane:**

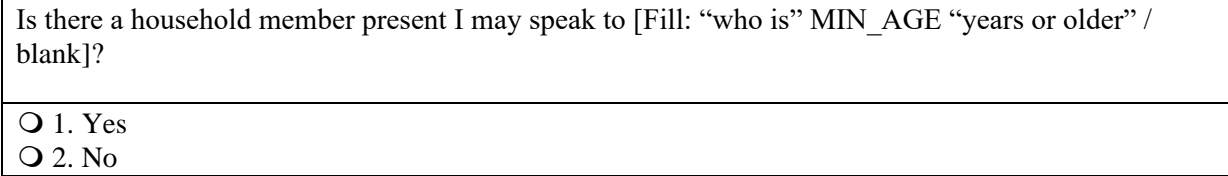

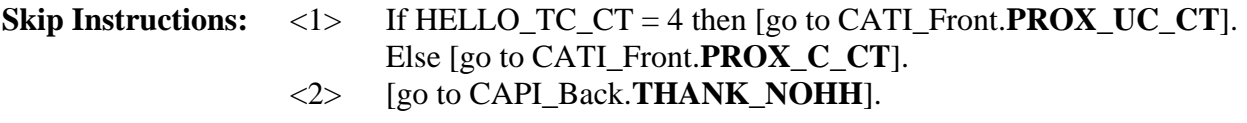

**Block:** CATI\_Front

<span id="page-23-1"></span>**Variable Name: PROX\_C\_CT**

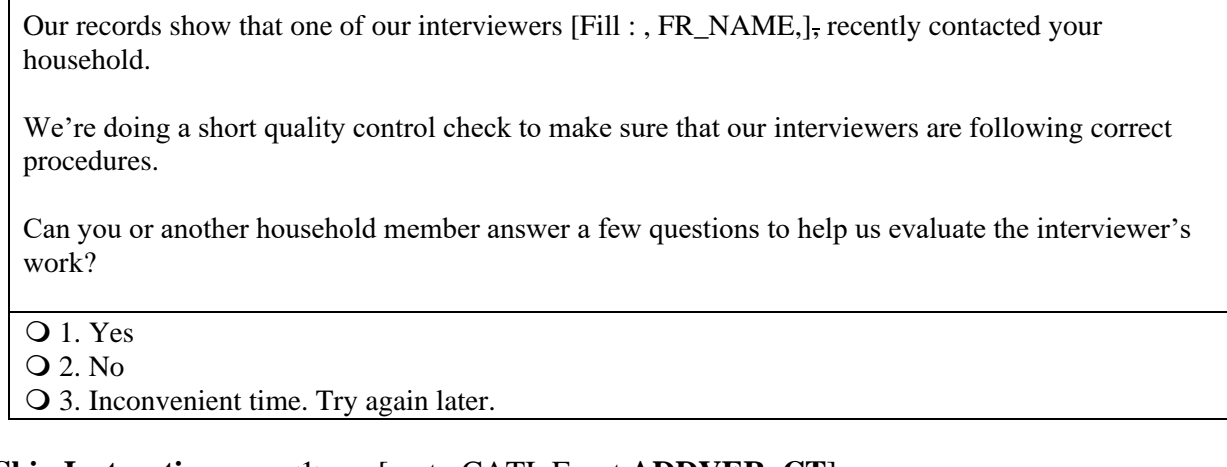

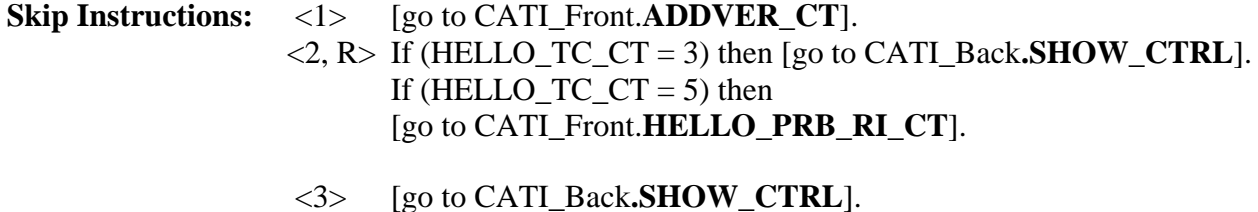

**Block:** CATI\_Front

<span id="page-24-0"></span>**Variable Name: PROX\_N\_CT**

# **Info Pane:**

Perhaps you can help me. Our records show that one of our interviewers [Fill : , FR\_NAME,], recently contacted this location to verify the status of : [Fill: ADDRESS1].

We're doing a short quality control check to make sure that our interviewers are following correct procedures.

Can you or someone else answer a few questions to help us evaluate the interviewer's work?

- **Q** 1. Yes
- 2. No

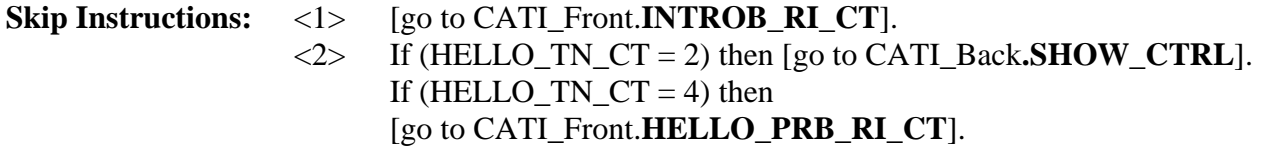

**Block:** CATI\_Front

# <span id="page-25-1"></span>**Variable Name: PROX\_UC\_CT**

### **Info Pane:**

Our records show that one of our interviewers [Fill : , FR\_NAME,], recently contacted your household.

We're doing a short quality control check to make sure that our interviewers are following correct procedures.

Can you or another household member answer a few questions to help us evaluate the interviewer's work?

 $\overline{Q}$  1. Yes

2. No

3. Inconvenient time. Try again later.

# **Skip Instructions:** <1> [go to CATI\_front.[LIVEHERE\\_CT](#page-25-2)]. <2> [go to CATI\_front.**[HELLO\\_PRB\\_RI\\_CT](#page-26-0)**]. <3> [go to CATI\_Back**[.SHOW\\_CTRL](#page-77-0)**].

**Block:** CATI\_Front

<span id="page-25-2"></span>**Variable Name: LIVEHERE\_CT**

<span id="page-25-0"></span>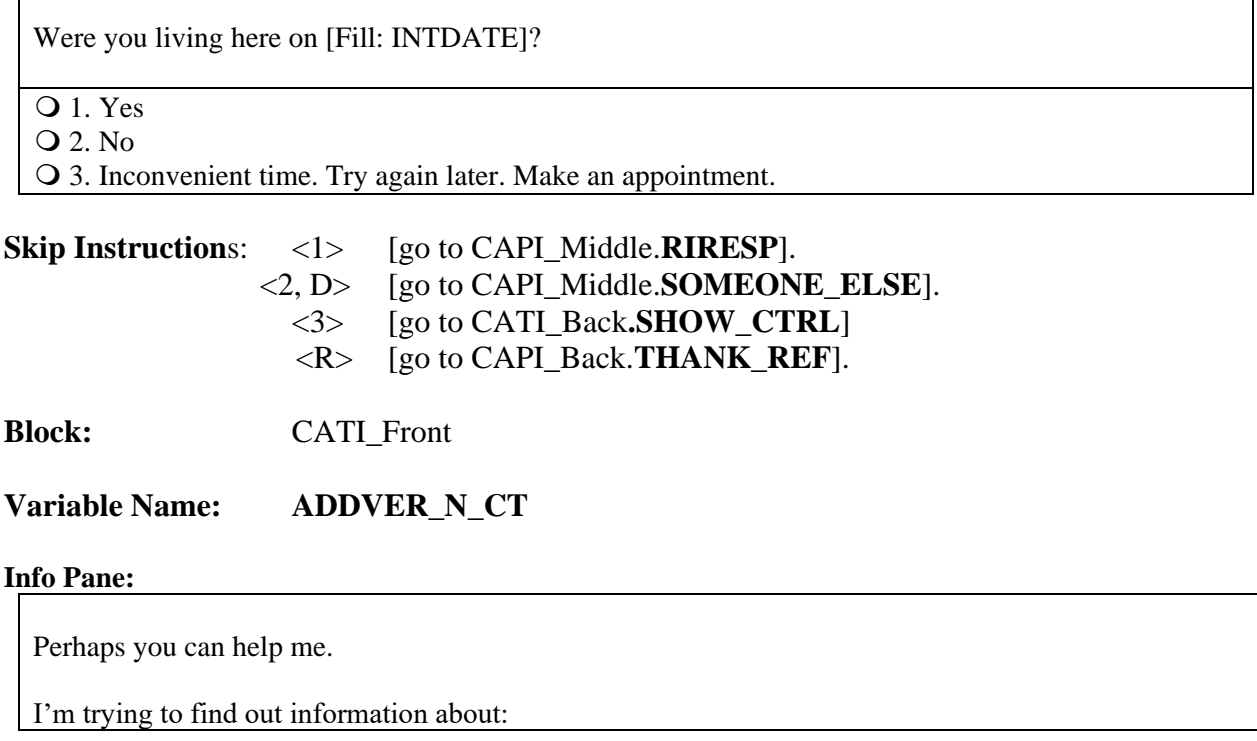

[Fill: ADDRESS1].

Can you or someone else help me?

### $Q$  1. Yes

- 2. Inconvenient time, call back later. Make an appointment.
- 3. No, but I have the phone number of someone who can.

4. No.

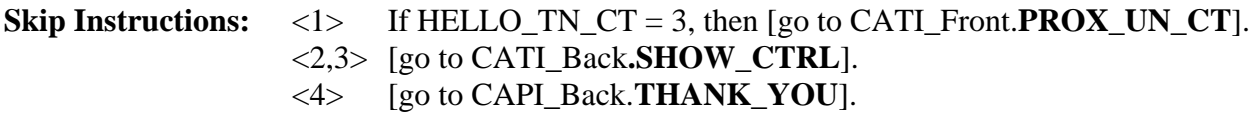

**Block:** CATI\_Front

<span id="page-26-1"></span>**Variable Name: PROX\_UN\_CT**

## **Info Pane:**

Our records show that one of our interviewers [Fill : , FR\_NAME,], recently contacted this location to verify the status of: [Fill: ADDRESS1].

We're doing a short quality control check to make sure that our interviewers are following correct procedures.

Q 1. Continue

**Skip Instructions:** <1> [go to CATI\_Front.**[INTROB\\_RI\\_CT](#page-21-2)**].

**Block:** CATI\_Front

<span id="page-26-0"></span>**Variable Name: HELLO\_PRB\_RI\_CT**

## **Info Pane:**

Thank you for your cooperation. You've been very helpful.

- ♦ Problem reinterviewing household Household not available or another problem
- If necessary, M-make several attempts before selecting choice 8 or 9. Then contact your supervisor.

Q 1. Hard r-Refusal.

- 2. Respondent can't remember.
- 3. Entire HH institutionalized or temporarily ineligible.
- 4. Entire HH under age [Fill: MIN\_AGE].
- 5. Temporarily occupied by persons with Usual Residence Elsewhere (URE).
- 6. Entire household deceased.
- 7. Entire household moved.
- 8. No knowledgeable proxy available.
- 9. Other problems with reinterview

**Skip Instructions:** <1-7> [go to CAPI\_Back.**[FALSIF](#page-72-0)**]. <8, 9> [go to CATI\_Back.**[SHOW\\_CTRL](#page-77-0)**].

Block: CAPI\_Front

**Variable Name: FIN**

### **Info Pane:**

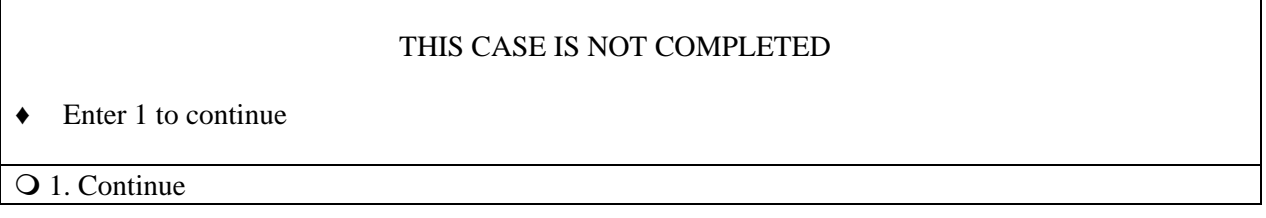

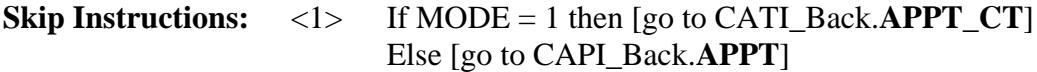

**Block:** CAPI\_Front

**Variable Name: START\_1A**

### **Info Pane:**

## CONTACT PERSON INFORMATION

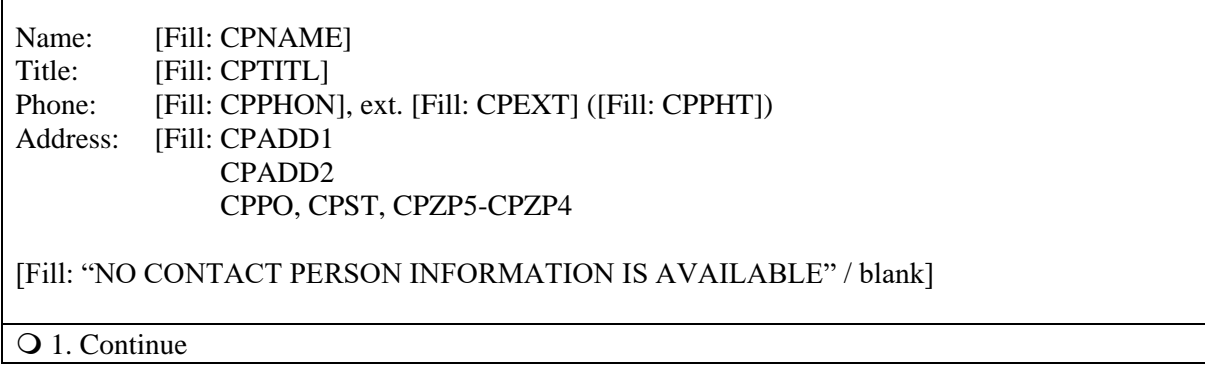

**Skip Instructions:** <1> [go to CAPI\_Front.METHOD].

**Block:** CAPI\_Front

**Variable Name: START\_1A**

**Info Pane:**

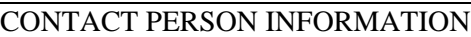

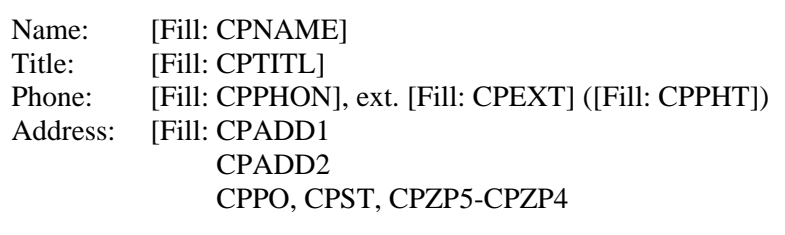

[Fill: "NO CONTACT PERSON INFORMATION IS AVAILABLE" / blank]

1. Continue

**Skip Instructions:** <1> [go to CAPI\_Front.METHOD].

**Block: CAPI\_Front**

**Info Pane:** 

The interviewer determined the original outcome by observation. No contact person information was collected.

- ♦ Enter 1 to continue.
- O 1. Continue

Form Pane:

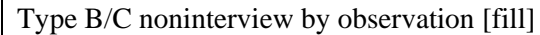

**Skip Instructions:** <1> [go to CAPI\_Front.METHOD].

**Block:** CAPI\_Front

**Info Pane:**

♦ Choose one of the following options to continue:

Q 1. Telephone Reinterview 2. Personal Visit Reinterview

3. Quit - Attempt later

4. Reinterview Noninterview

5. RO/HQ Discretion – Type A (Contact Supervisor)

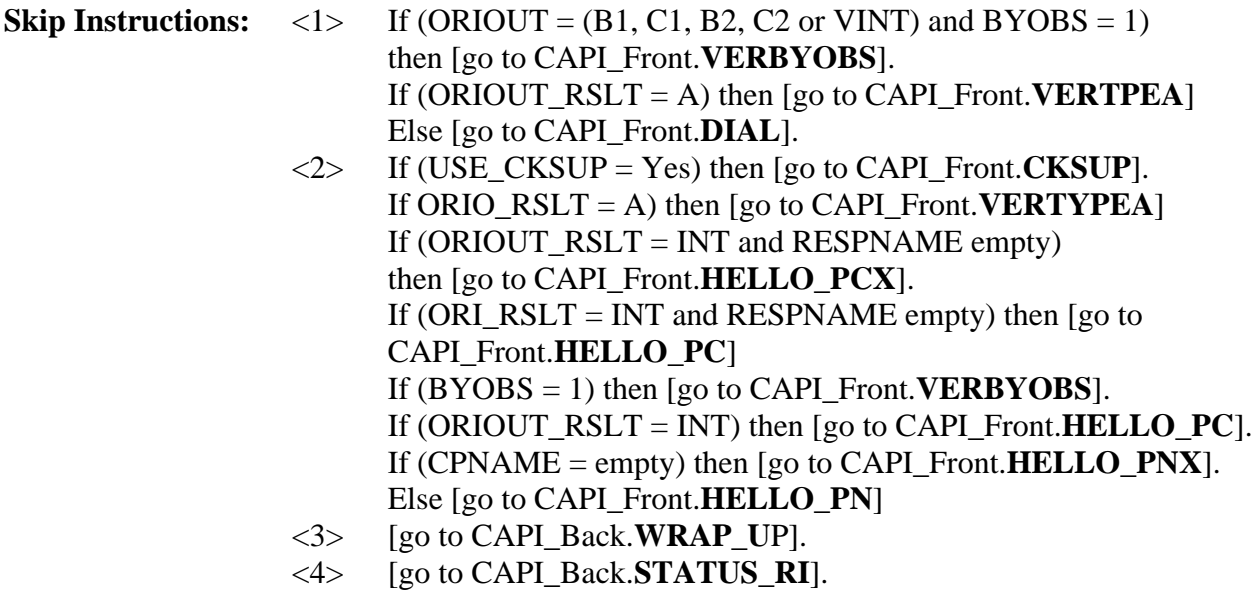

<span id="page-29-0"></span><5> [go to CAPI\_Back.**[RO\\_DISC](#page-74-0)**]

**Block:** CAPI\_Front

**Variable Name: DIAL**

**Info Pane:**

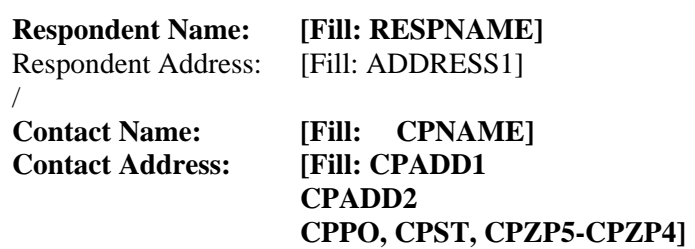

♦ Dial this number:

([Fill: AREA]) [Fill: PREFIX]-[Fill: SUFFIX], ext. [Fill: EXTN] ([Fill: PHTYP's description]) / [Fill: CPPHON], ext. [Fill: CPEXT] ([Fill: CPPHT's description])

1. Someone answers

2. Enter new telephone number

3. Reinterview noninterview

4. Quit - Attempt later

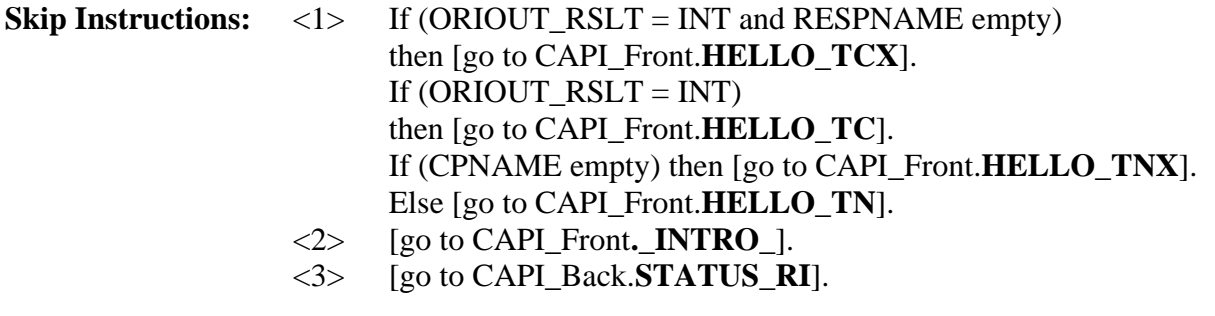

**Block:** CAPI\_Front

<span id="page-30-0"></span>**Variable Name: \_INTRO\_**

## **Info Pane:**

♦ Enter 1 to update the telephone number.

Enter a text of at most 1 characters

**Skip Instructions:**  $\langle 1 \rangle$  If (ORIOUT\_RSLT = INT) then [go to CAPI\_Front.**[NEWNUMBER\\_A](#page-30-1)**]. Else [go to CAPI\_Front.**[NEWNUMBER\\_CP](#page-32-0)**].

**Block:** CAPI\_Front

<span id="page-30-1"></span>**Variable Name: NEWNUMBER\_A**

**Info Pane:**

♦ Record new number. In Area Code: [Fill: AREA]  $\qquad \qquad \bullet \quad$  Edit area code or press Enter for same. **New Number: [Fill: PREFIX]-[Fill: SUFFIX] EXT: [Fill: EXTN]**

Enter a text of at most 3 characters

**Skip Instructions:** <100 - 999> [go to CAPI\_Front.**[NEWNUMBER\\_P](#page-30-2)**].

**Block:** CAPI\_Front

<span id="page-30-2"></span>**Variable Name: NEWNUMBER\_P**

### **Info Pane:**

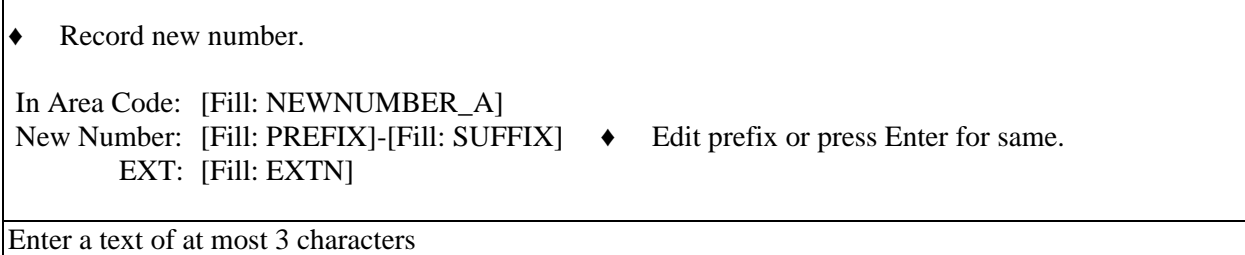

**Skip Instructions:** <100 - 999> [go to CAPI\_Front.**[NEWNUMBER\\_S](#page-31-0)**].

**Block:** CAPI\_Front

<span id="page-31-0"></span>**Variable Name: NEWNUMBER\_S**

# **Info Pane:**

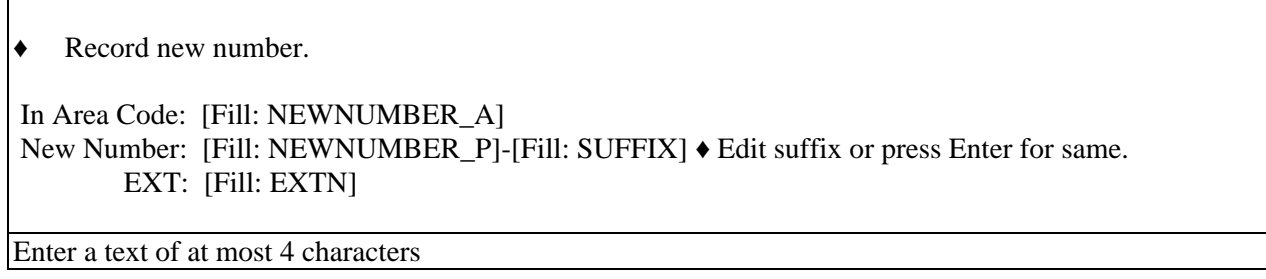

**Skip Instructions:** <0000 - 9999> [go to CAPI\_Front.**[NEWNUMBER\\_E](#page-31-1)**].

**Block:** CAPI\_Front

<span id="page-31-1"></span>**Variable Name: NEWNUMBER\_E**

<span id="page-32-0"></span>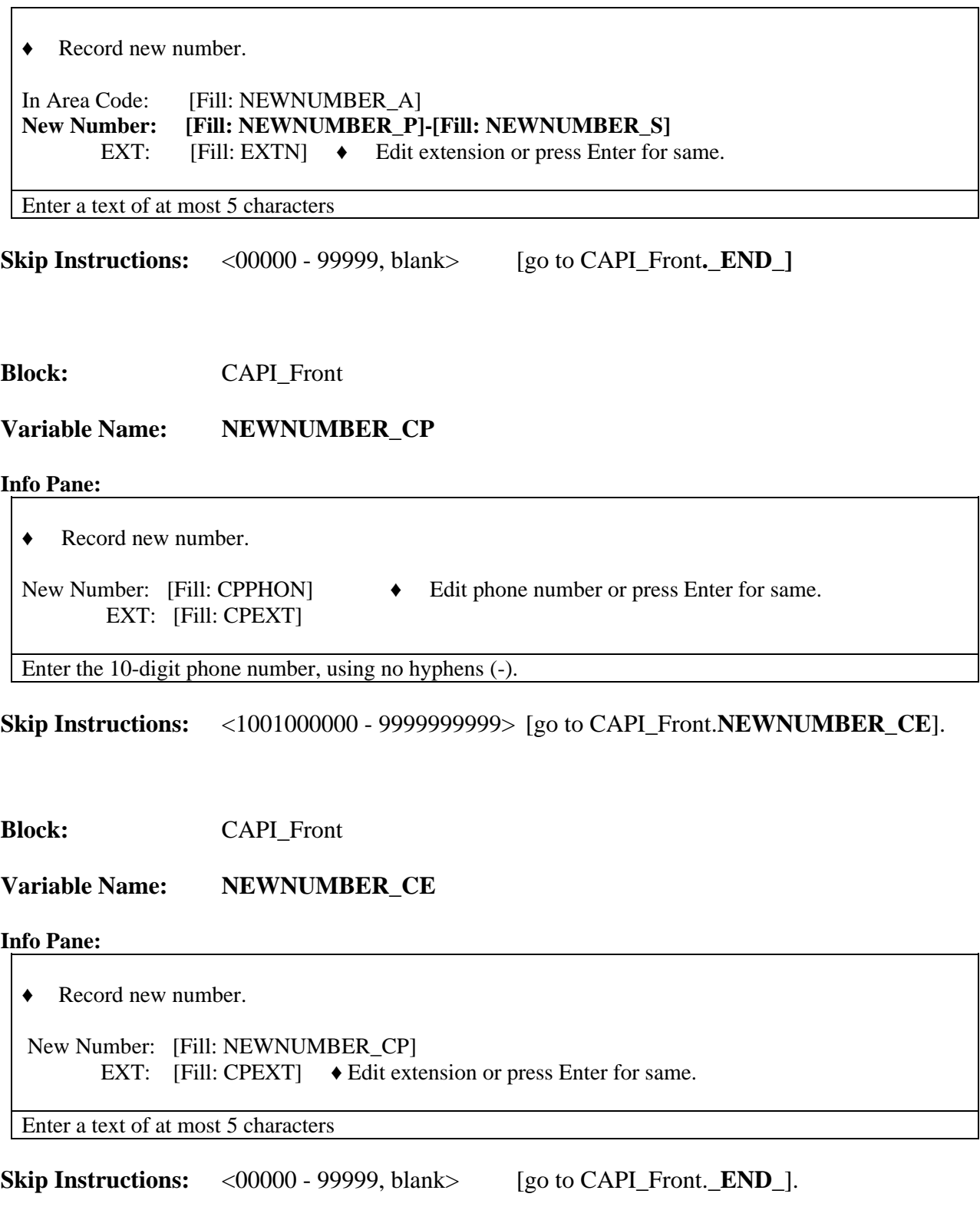

<span id="page-32-1"></span>**Block:** CAPI\_Front

# <span id="page-33-2"></span>**Variable Name: \_END\_**

### **Info Pane:**

- ♦ Enter 1 to go back to Dial screen.
- ♦ You may have to press Enter twice to update the phone number entries.

Q 1. Redial.

**Skip Instructions:** <1> [go to CAPI\_Front.**[DIAL](#page-29-0)**].

**Block:** CAPI\_Front

<span id="page-33-0"></span>**Variable Name: CKSUP**

**Info Pane:**

♦ Contact your supervisor for authorization before conducting a personal visit.

 1. Personal visit reinterview authorized 2. Quit - Attempt later

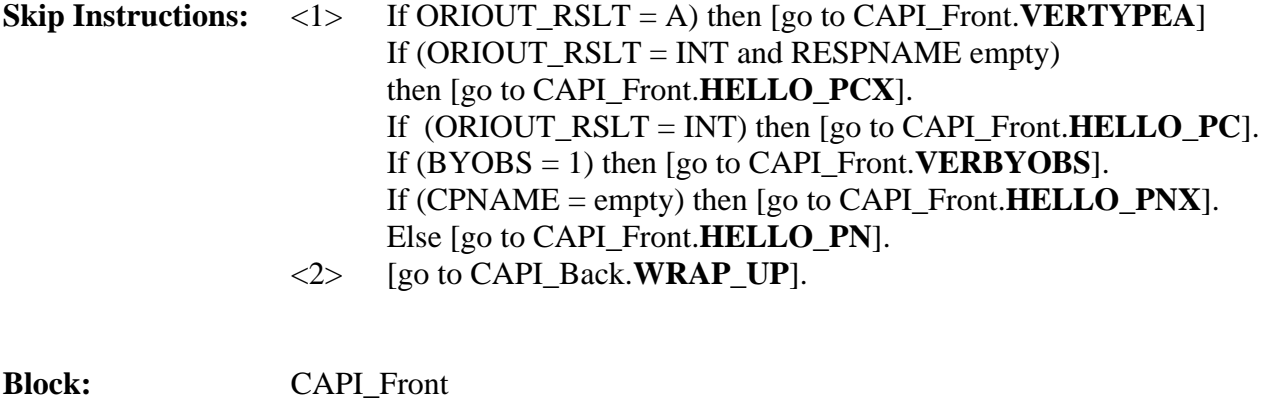

<span id="page-33-1"></span>**Variable Name: HELLO\_TC**

Hello, I'm ... from the U.S. Census Bureau.

May I speak to [Fill: RESPNAME]?

- 1. This is correct person, or correct person called to the phone.
- 2. Person not available now. Call back later.
- 3. Person cannot be reached. Speak with another household member.
- 4. Person unknown at this number.
- 5. Person no longer lives there.
- 6. Person deceased.
- 7. Person can be reached at another number.
- Q 8. Reinterview Noninterview.

## **Skip Instructions:**

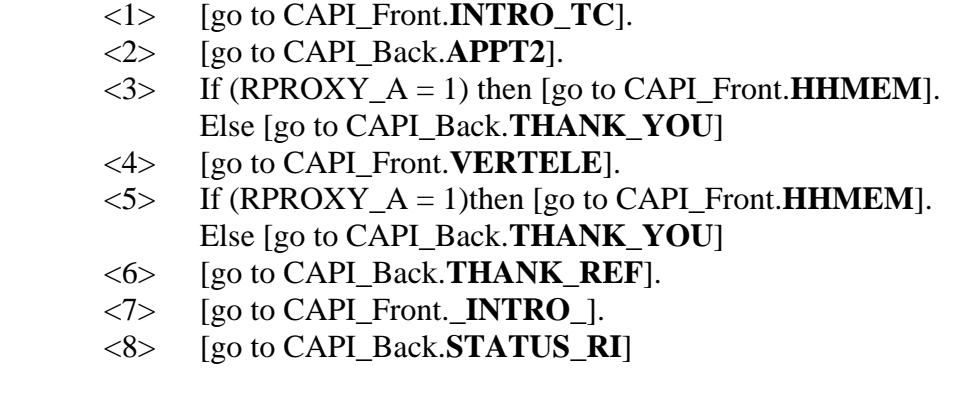

**Block:** CAPI\_Front

<span id="page-34-0"></span>**Variable Name: HELLO\_TCX**

**Info Pane:**

Hello. This is ... from the U.S. Census Bureau.

Our records show that one of our interviewers [Fill : , FR\_NAME,], recently contacted your household.

We're doing a short quality control check to make sure that our interviewers are following correct procedures.

Can you or another household member answer a few questions to help us evaluate the interviewer's

work?

- $Q_1$ . Yes
- 2. No
- 3. Inconvenient time. Try again later.

# **Skip Instructions:**

<span id="page-35-1"></span>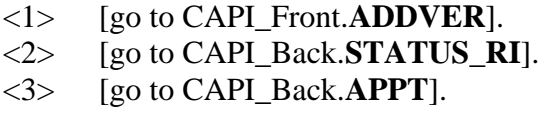

**Block:** CAPI\_Front

**Variable Name: VERTELE**

### **Info Pane:**

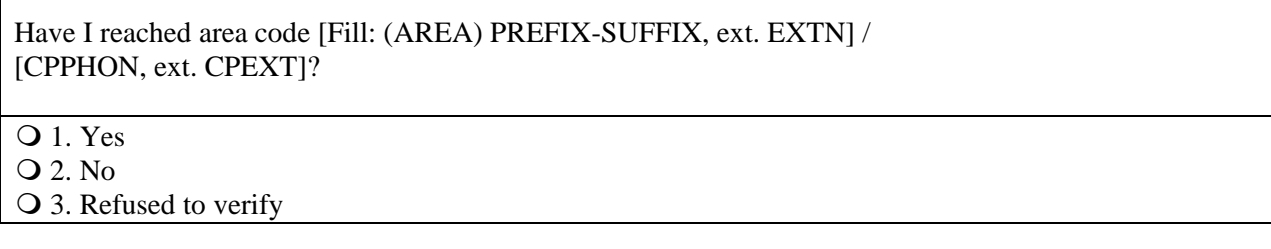

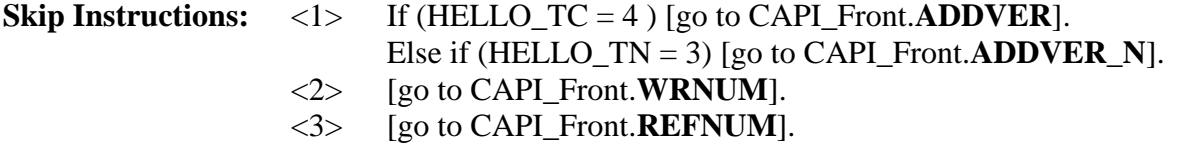

**Block:** CAPI\_Front

<span id="page-35-0"></span>**Variable Name: INTRO\_TC**

# **Info Pane:**

Thank you for helping us recently with the [Fill: SURVEY\_NAME].

We're doing a short quality control check, that may last 5 to 10 minutes, to make sure our interviewers are following correct procedures.

Is your address: [Fill: ADDRESS1]?

 $Q$  1. Yes 2. No

3. Refused to verify Address

**Skip Instructions:** <1, 2, 3> [go to CAPI\_Middle.**[RIRESP](#page-47-0)**].

**Block:** CAPI\_Front
### **Variable Name: WRNUM**

#### **Info Pane:**

I'm sorry. I must have dialed incorrectly. I'll try again.

♦ Enter 1 to go back to Dial screen.

♦ You may have to press Enter twice to go back to Dial screen.

Q 1. Redial.

**Skip Instructions:** <1> [go to CAPI\_Front.[DIAL](#page-29-0)].

**Block:** CAPI\_Front

**Variable Name: REFNUM**

#### **Info Pane:**

I'm sorry. I'll dial again to be sure I've dialed correctly.

 1. After several attempts, wrap up case. Q 2. Redial

**Skip Instructions:** <1> [go to CAPI\_Back.**[THANK\\_REF](#page-64-0)**]. <2> [go to CAPI\_Front.**[DIAL](#page-29-0)**].

**Block:** CAPI\_Front

**Variable Name: HELLO\_TN**

#### **Info Pane:**

Hello, I'm... from the U.S. Census Bureau.

### **May I speak to [Fill: CPNAME]?**

- 1. This is correct person, or correct person called to the phone.
- 2. Person not available now.
- 3. Person unknown at this number.
- 4. Person no longer lives there.
- 5. Person deceased.
- 6. Person can be reached at another number.
- 7. Reinterview Noninterview

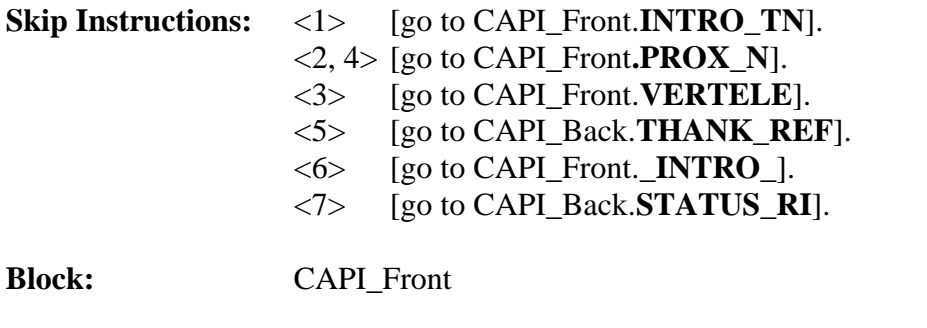

# **Info Pane:**

I'm sorry. I'll dial again to be sure I've dialed correctly.

1. After several attempts, wrap up case.

**Variable Name: REFNUM**

Q 2. Redial

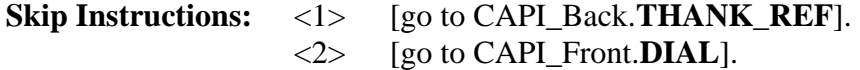

**Block:** CAPI\_Front

**Variable Name: HELLO\_TN**

**Info Pane:**

Hello, I'm... from the U.S. Census Bureau.

**May I speak to [Fill: CPNAME]?**

- 1. This is correct person, or correct person called to the phone.
- 2. Person not available now.
- 3. Person unknown at this number.
- 4. Person no longer lives there.
- 5. Person deceased.
- 6. Person can be reached at another number.
- 7. Reinterview Noninterview

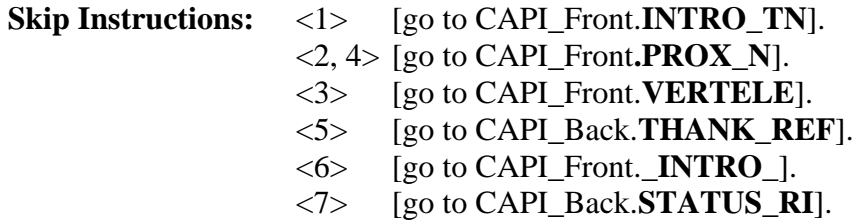

# **Block:** CAPI\_Front

**Variable Name: VERTYPEA**

### **Info Pane:**

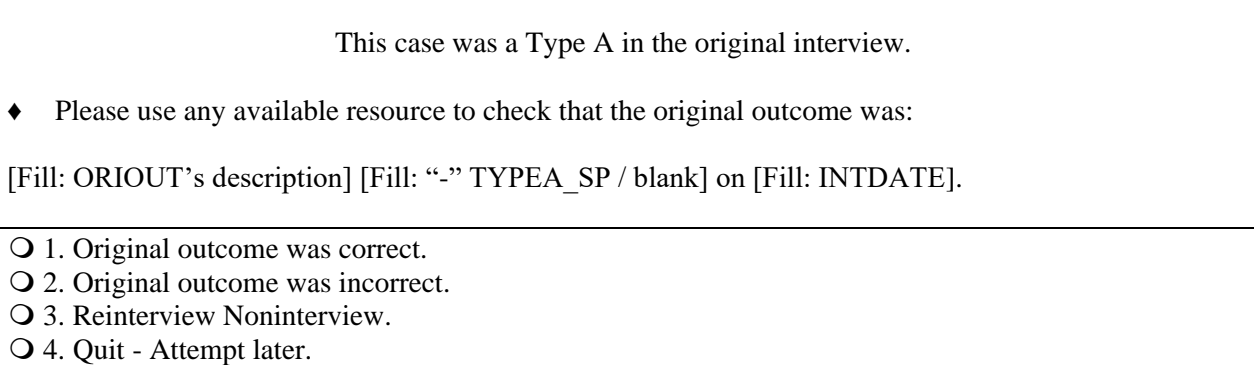

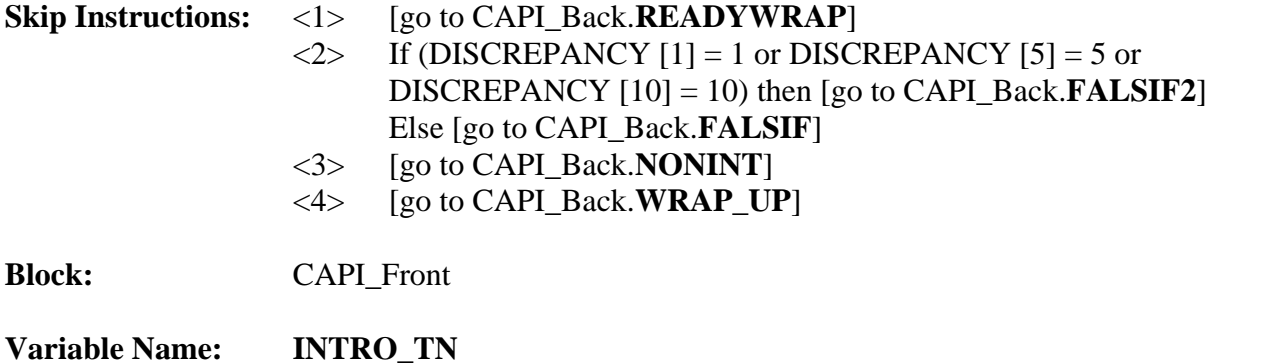

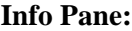

<span id="page-38-0"></span>**Block:** CAPI\_Front

**Variable Name: HELLO\_TNX**

**Info Pane:**

Hello. I'm ... from the U.S. Census Bureau.

Our records show that one of our interviewers [Fill : , FR\_NAME,], recently contacted your location to verify the status of:

[Fill: ADDRESS1]

We're doing a short quality control check to make sure that our interviewers are following correct procedures.

Can you or someone else answer a few questions to help us evaluate the interviewer's work?

**Q** 1. Yes

2. No

3. Inconvenient time. Try again later.

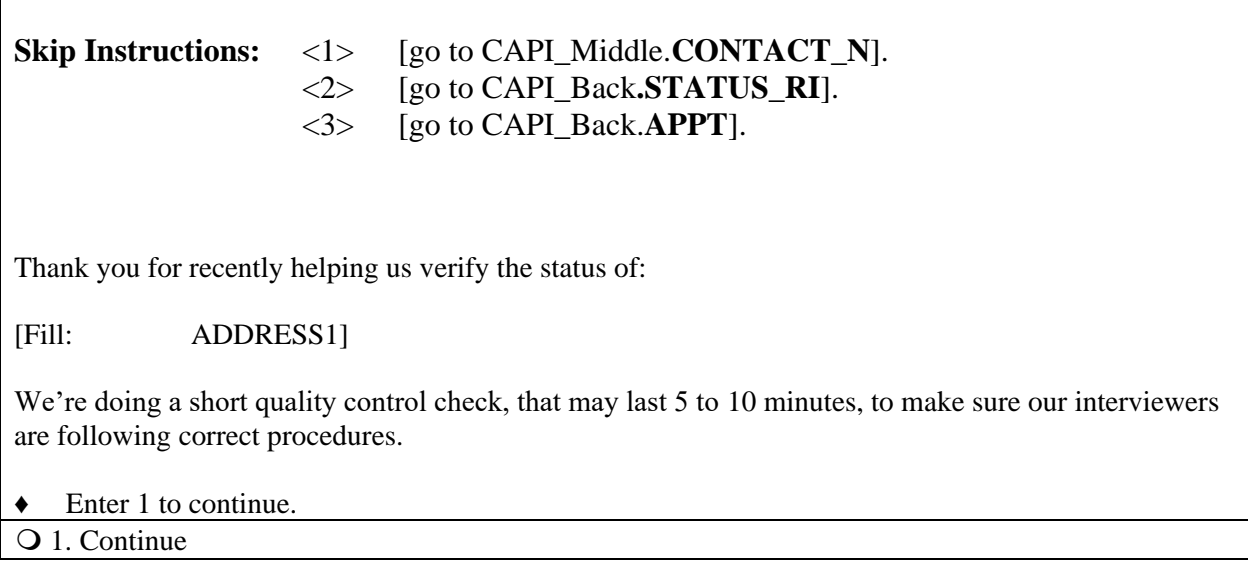

**Skip Instructions:** <1> [go to CAPI\_Middle.**[CONTACT\\_N](#page-59-0)**].

**Block:** CAPI\_Front

**Variable Name: HELLO\_PC**

## **Info Pane:**

Hello. I'm ... from the U.S. Census Bureau. Here is my identification card.

♦ Show ID card.

May I speak to [FILL: RESPNAME]?

- 1. Correct person available.
- 2. Person not available now.
- 3. Person unknown at this address.
- 4. Person no longer lives there.
- 5. Person deceased.
- 6. No one lives at this address.
- 7. Reinterview Noninterview.

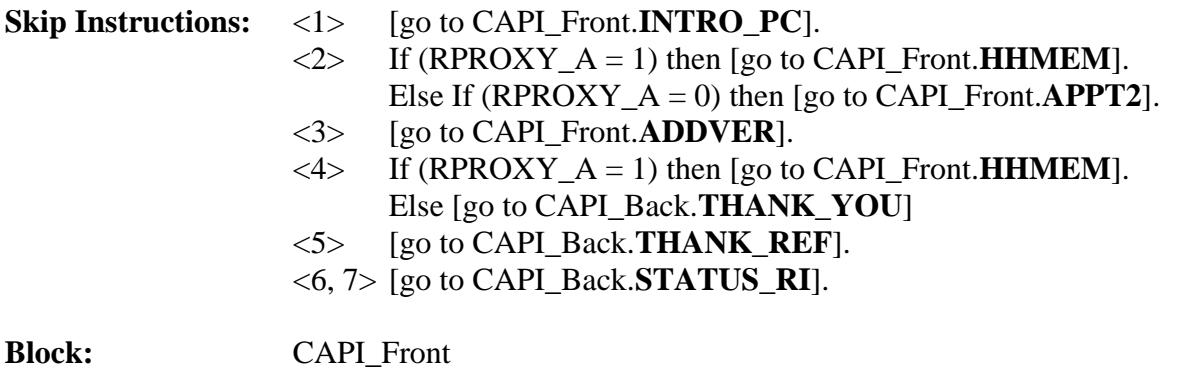

**Variable Name: HELLO\_PCX**

### **Info Pane:**

Hello, I'm ... from the U.S. Census Bureau. Here is my identification card.

♦ Show ID card.

Our records show that one of our interviewers [Fill : , FR\_NAME,], recently contacted your household.

We're doing a short quality control check to make sure that our interviewers are following correct procedures.

Can you or another household member answer a few questions to help us evaluate the interviewer's work?

 $Q_1$  Yes

2. No

3. Inconvenient time. Try again later.

4. No one lives at this address.

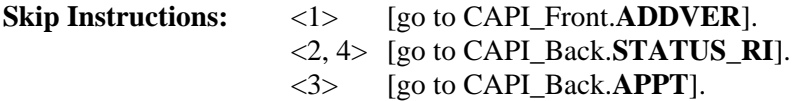

**Block:** CAPI\_Front

<span id="page-40-0"></span>**Variable Name: INTRO\_PC**

### **Info Pane:**

Thank you for helping us recently with the [Fill: SURVEY\_NAME].

We're doing a short quality control check, that may last 5 to 10 minutes, to make sure our interviewers are following correct procedures.

Is your address: [Fill: ADDRESS1]?

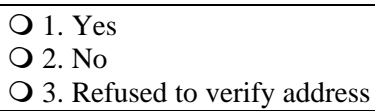

**Skip Instructions:** <1, 2, 3> [go to CAPI\_Middle.**[RIRESP](#page-47-0)**].

**Block:** CAPI\_Front

## **Variable Name: HELLO\_PCX**

**Info Pane:**

Hello, I'm ... from the U.S. Census Bureau. Here is my identification card.

♦ Show ID card.

Our records show that one of our interviewers [Fill : , FR\_NAME,], recently contacted your household.

We're doing a short quality control check to make sure that our interviewers are following correct procedures.

Can you or another household member answer a few questions to help us evaluate the interviewer's work?

**Q** 1. Yes

2. No

3. Inconvenient time. Try again later.

4. No one lives at this address.

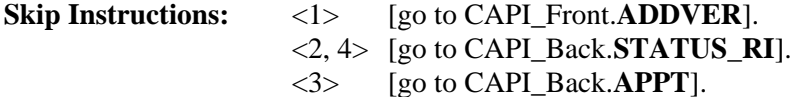

**Block:** CAPI\_Front

**Variable Name: INTRO\_PC**

#### **Info Pane:**

Thank you for helping us recently with the [Fill: SURVEY\_NAME].

We're doing a short quality control check, that may last 5 to 10 minutes, to make sure our interviewers are following correct procedures.

Is your address: [Fill: ADDRESS1]?

 $\overline{Q}$  1. Yes

2. No

3. Refused to verify address

**Skip Instructions:** <1, 2, 3> [go to CAPI\_Middle.**[RIRESP](#page-47-0)**].

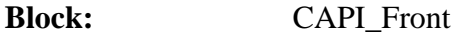

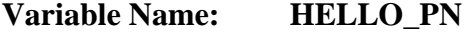

#### **Info Pane:**

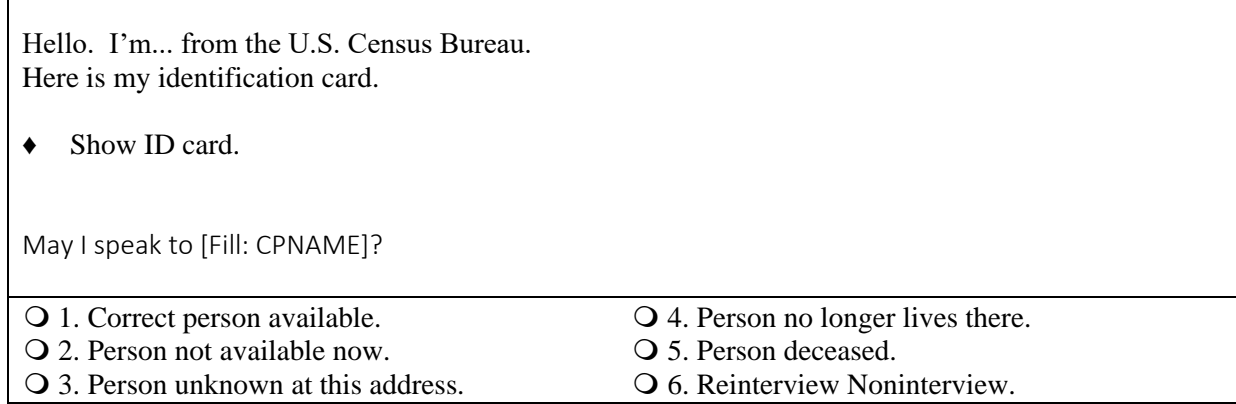

![](_page_42_Picture_177.jpeg)

**Block:** CAPI\_Front

**Variable Name: HELLO\_PNX**

### **Info Pane:**

Hello, I'm... from the U.S. Census Bureau. Here is my identification card.

♦ Show ID card.

Our records show that one of our interviewers [Fill : , FR\_NAME,], recently contacted this location to verify the status of: [Fill: ADDRESS1]

We're doing a short quality control check to make sure that our interviewers are following correct procedures.

Can you or someone else answer a few questions to help us evaluate the interviewer's work?

**Q** 1. Yes

2. No

3. Inconvenient time. Try again later.

![](_page_43_Picture_165.jpeg)

**Block:** CAPI\_Front

<span id="page-43-0"></span>**Variable Name: ADDVER**

### **Info Pane:**

I need to verify that the address [Fill: "here" / "there"] is:

[Fill: ADDRESS1]

Q 1. Same Address.

2. Not same Address.

3. Refused to verify.

### **Skip Instructions:**

![](_page_43_Picture_166.jpeg)

<span id="page-43-1"></span><3> [go to CAPI\_Back.**[THANK\\_REF](#page-64-0)**]

**Block:** CAPI\_Front

**Variable Name: INTRO\_PN**

### **Info Pane:**

Thank you for recently helping us verify the status of:

[Fill: ADDRESS1]

We're doing a short quality control check, that may last 5 to 10 minutes, to make sure our interviewers are following correct procedures.

♦ Enter 1 to continue.

## 1. Continue

<span id="page-44-0"></span>![](_page_44_Picture_138.jpeg)

<span id="page-44-1"></span>Is there a household member present I may speak to [Fill: "who is" MIN\_AGE "years or older" / blank]?

**Q** 1. Yes 2. No

# **Skip Instructions:**

 $\langle$ 1> If (HELLO\_TC = 4 or HELLO\_PC = 3) then [go to CAPI\_Front.**PROX\_UC**]. Else [go to CAPI\_Front.**[PROX\\_C](#page-45-1)**]. <2, R> [go to CAPI\_Back.**[THANK\\_NOHH](#page-64-1)**].

### **Block:** CAPI\_Front

# <span id="page-45-1"></span>**Variable Name: PROX\_C**

### **Info Pane:**

Our records show that one of our interviewers [Fill : , FR\_NAME,], recently contacted your household.

We're doing a short quality control check to make sure that our interviewers are following correct procedures.

Can you or another household member answer a few questions to help us evaluate the interviewer's work?

 $Q_1$ . Yes

2. No

3. Inconvenient time. Try again later.

## **Skip Instructions:**

![](_page_45_Picture_168.jpeg)

**Block:** CAPI\_Front

<span id="page-45-0"></span>**Variable Name: PROX\_N**

**Info Pane:**

Perhaps you can help me.

Our records show that one of our interviewers [Fill : , FR\_NAME,], recently contacted this location to verify the status of : [Fill: ADDRESS1].

We're doing a short quality control check to make sure that our interviewers are following correct procedures.

Can you or someone else answer a few questions to help us evaluate the interviewer's work?

 $Q_1$  Yes 2. No

# **Skip Instructions:**

<1> [go to CAPI\_Middle.**[CONTACT\\_N](#page-59-0)**].  $\langle 2 \rangle$  If (HELLO\_PN = 2 or HELLO\_TN = 2) then [go to CAPI\_Back.**[APPT2](#page-65-1)**].

# If  $(HELLO_PN = 4 \text{ or HELLO_TN} = 4)$ then [go to CAPI\_Back.**[THANK\\_YOU](#page-63-1)**].

**Block:** CAPI\_Front

**Variable Name: PROX\_UC**

### **Info Pane:**

Our records show that one of our interviewers [Fill : , FR\_NAME,], recently contacted your household.

We're doing a short quality control check to make sure that our interviewers are following correct procedures.

Can you or another household member answer a few questions to help us evaluate the interviewer's work?

 $Q_1$ . Yes

2. No

3. Inconvenient time. Try again later.

### **Skip Instructions:**

<span id="page-46-0"></span>![](_page_46_Picture_165.jpeg)

**Block:** CAPI\_Front

**Variable Name: LIVEHERE**

### **Info Pane:**

Were you living here on [Fill: INTDATE]?

**Q** 1. Yes

2. No

3. Inconvenient time. Try again later (make an appointment).

![](_page_46_Picture_166.jpeg)

**Block:** CAPI\_Front

## <span id="page-47-1"></span>**Variable Name: ADDVER\_N**

#### **Info Pane**:

Perhaps you can help me.

I'm trying to find out information about:

[Fill: ADDRESS1]

Can you or someone else help me?

 $Q$  1. Yes

2. Inconvenient time, call back later.

3. No, but I have the phone number of someone who can.

4. No.

![](_page_47_Picture_155.jpeg)

**Block:** CAPI\_Front

<span id="page-47-2"></span>**Variable Name: PROX\_UN**

### **Info Pane:**

Our records show that one of our interviewers [Fill : , FR\_NAME,], recently contacted someone [Fill: NUM\_HERE] to verify the status of: [Fill: ADDRESS1].

We're doing a short quality control check to make sure that our interviewers are following correct procedures.

Q 1. Continue

**Skip Instructions:** <1> [go to CAPI\_Middle.**[CONTACT\\_N](#page-59-0)**].

Block: CAPI\_Middle

<span id="page-47-0"></span>**Variable Name: RIRESP** 

**Info Pane:**

![](_page_48_Picture_229.jpeg)

![](_page_48_Picture_230.jpeg)

![](_page_48_Picture_231.jpeg)

<span id="page-48-0"></span>Variable Name: RIRESPB\_RI\_CT

Info Pane:

**This call may be recorded for quality assurance. Do I have permission to record this call?** 

- ♦ If the respondent does not wish to be recorded:
	- Click on the NICE stop recording button.
	- Read: I appreciate your concern. I am turning off the recording.

Q 1. Continue

2. Inconvenient time; schedule an appointment to callback.

3. No; recording is turned off. Continue interview

Skip Instructions: <1,3> If (CONTACT\_N=1 or CONTACT\_C=1) **then [go to middle[.PROX\\_PRESENT\]](#page-57-0).** <2> **[go to Show\_Ctrl].**

**Block:** CAPI\_Middle

# <span id="page-49-0"></span>**Variable Name: CONTACT\_C**

**Info Pane:**

![](_page_49_Picture_167.jpeg)

![](_page_49_Picture_168.jpeg)

**Block:** CAPI\_Middle

<span id="page-49-1"></span>**Variable Name: ORMODE**

**Info Pane:**

![](_page_49_Picture_169.jpeg)

![](_page_49_Picture_170.jpeg)

**Block:** CAPI\_Middle

<span id="page-49-2"></span>**Variable Name: PHONE\_REQUEST**

### **Info Pane:**

![](_page_50_Picture_123.jpeg)

![](_page_50_Picture_124.jpeg)

**Block:** CAPI\_Middle

<span id="page-50-0"></span>**Variable Name: POLITE**

**Info Pane:**

Was the interviewer polite and professional? **Q** 1. Yes 2. No

![](_page_50_Picture_125.jpeg)

**Block:** CAPI\_Middle

# <span id="page-51-1"></span>**Variable Name: PO\_NOTES**

#### **Info Pane:**

♦ Enter comments from the reinterview respondent here.

![](_page_51_Picture_177.jpeg)

**Block:** CAPI\_Middle

<span id="page-51-0"></span>**Variable Name: LENGTH\_H**

### **Info Pane:**

About how long did the interview last?

\_\_\_\_ **hours \_\_\_\_ min.**

♦ If no hours, enter 0.

**Block:** CAPI\_Middle

**Variable Name: POLITE**

### **Info Pane:**

Was the interviewer polite and professional?

# **Q** 1. Yes

2. No

![](_page_51_Picture_178.jpeg)

# Else I**f** VACANT\_INT = Yes then **[go to** CAPI\_Middle**[.VACANT\]](#page-60-0)** <2> **[go to** CAPI\_Middle**[.PO\\_NOTES\]](#page-51-1).**

**Block:** CAPI\_Middle

**Variable Name: PO\_NOTES**

![](_page_52_Picture_181.jpeg)

♦ Enter comments from the reinterview respondent here.

![](_page_52_Picture_182.jpeg)

**Block:** CAPI\_Middle

**Variable Name: LENGTH\_H**

![](_page_52_Picture_183.jpeg)

 $\sqrt{ }$ 

![](_page_52_Picture_184.jpeg)

<span id="page-52-0"></span>Else **[go to** CAPI\_Middle**[.ROSTER\\_1\]](#page-53-1).**

**Block:** CAPI\_Middle

**Variable Name: LENGTH\_M**

**Info Pane:**

![](_page_53_Picture_119.jpeg)

# **Info Pane:**

<span id="page-53-0"></span>![](_page_53_Picture_120.jpeg)

# **Skip Instructions:**

![](_page_53_Picture_121.jpeg)

**Block:** CAPI\_Middle

<span id="page-53-1"></span>**Variable Name: ROSTER\_1**

# **Info Pane:**

![](_page_54_Picture_272.jpeg)

# **Skip Instructions:**

![](_page_54_Picture_273.jpeg)

![](_page_54_Picture_274.jpeg)

![](_page_54_Picture_275.jpeg)

<span id="page-54-0"></span>**Variable Name: ROSTER\_2**

### **Info Pane:**

![](_page_54_Picture_276.jpeg)

List of line numbers from household roster.

### **Skip Instructions:**

<1 - maximum line number> **[go to** CAPI\_Middle**[.ROSTER\\_1A\]](#page-55-0).**

<1 - maximum line number> and ORIOUT = '501' **[go to** CAPI\_Middle**.ROSTER\_3].**

**Block:** CAPI\_Middle

<span id="page-55-0"></span>**Variable Name: ROSTER\_1A**

## **Info Pane:**

![](_page_55_Picture_314.jpeg)

**Q** 1. Yes

2. No

![](_page_55_Picture_315.jpeg)

**Block:** CAPI\_Middle

<span id="page-55-1"></span>**Variable Name: ROSTER\_1B**

**Info Pane:**

![](_page_55_Picture_316.jpeg)

**Skip Instructions:**  $\langle 0.999 \rangle$  if another person on roster with DCODE = 0 **[go to** CAPI\_Middle**[.ROSTER\\_1B\]](#page-55-1)** Else **[go to** CAPI\_Middle**[.ROSTER\\_3\]](#page-56-0).**

### **Block:** CAPI\_Middle

<span id="page-56-0"></span>**Variable Name: ROSTER\_3**

![](_page_56_Picture_267.jpeg)

**Skip Instructions:** <1> **[go to** CAPI\_Middle**[.ROSTER\\_4\]](#page-56-1).** <2, D, R> [**go to** CAPI\_Middle**[.SURVEY\\_SPECIFIC\]](#page-57-1)**.

**Block:** CAPI\_Middle

<span id="page-56-1"></span>**Variable Name: ROSTER\_4**

**Info Pane:**

![](_page_56_Picture_268.jpeg)

# **Skip Instructions: [go to** CAPI\_Middle**[.SURVEY\\_SPECIFIC\]](#page-57-1)**

**Block:** CAPI\_Middle

# <span id="page-57-1"></span>**Variable Name: SURVEY\_1**

### **Info Pane:**

Did the interviewer ask questions about the total number of rooms and bedrooms in this unit? Q 1. Yes **O** 1. No

![](_page_57_Picture_92.jpeg)

### **Info Pane:**

![](_page_57_Picture_93.jpeg)

**Skip Instructions:** <1, 2, D, R> **[go to** CAPI\_Back.**THANK\_YOU**]

**Block:** CAPI\_Middle

<span id="page-57-0"></span>**Variable Name: PROX\_PRESENT**

# **Info Pane:**

![](_page_58_Picture_188.jpeg)

![](_page_58_Picture_189.jpeg)

**Block:** CAPI\_Middle

<span id="page-58-0"></span>**Variable Name: SOMEONE\_ELSE**

**Info Pane:**

![](_page_58_Picture_190.jpeg)

<span id="page-58-1"></span>![](_page_58_Picture_191.jpeg)

٦

![](_page_59_Picture_175.jpeg)

![](_page_59_Picture_176.jpeg)

**Block:** CAPI\_Middle

**Variable Name: CONTACT\_N**

<span id="page-59-0"></span>**OR** (INTRO\_TN\_CT = 1 and INTROB\_RI\_CT =  $(1 \text{ or } 3)$ ) **OR** (PROX\_N\_CT = 1 and INTROB\_RI\_CT =  $(1 \text{ or } 3)$ ) **OR** (HELLO\_TN\_CT = 3 and PROX\_UN\_CT = 1 and INTROB\_RI\_CT = (1 or 3))

### **Info Pane:**

**Did an interviewer visit or call regarding:**

[Fill: ADDRESS1]?

**Q** 1. Yes 2. No

![](_page_60_Picture_188.jpeg)

**Block:** CAPI\_Middle

<span id="page-60-0"></span>**Variable Name: VACANT** 

# **Info Pane:**

<span id="page-60-1"></span>![](_page_60_Picture_189.jpeg)

61

![](_page_61_Picture_131.jpeg)

<span id="page-61-0"></span>**Variable Name: SPEAKTO2**

# **Info Pane:**

<span id="page-61-1"></span>![](_page_61_Picture_132.jpeg)

![](_page_61_Picture_133.jpeg)

**Block:** CAPI\_Middle

<span id="page-62-1"></span>**Variable Name: STATUS**

# **Info Pane:**

<span id="page-62-2"></span><span id="page-62-0"></span>![](_page_62_Picture_114.jpeg)

┑

![](_page_63_Picture_116.jpeg)

♦ Explain any discrepancy between reported status and original outcome.

# **Skip > [go to** CAPI\_Back**[.THANK\\_YOU\]](#page-63-1).**

<span id="page-63-0"></span>![](_page_63_Picture_117.jpeg)

#### **Info Pane:**

**I'm sorry. I have the wrong address or telephone number. Thank you for your help.** ♦ Attempt to contact the correct household now or at a later time. 1. Continue

**Skip Instructions:** <1> **[go to** CAPI\_Back**[.RI\\_](#page-66-0)OUTCM].**

**Block:** CAPI\_Back

<span id="page-63-1"></span>**Variable Name: THANK\_YOU**

**Info Pane:**

**Thank you for your cooperation. You've been very helpful.**

- ♦ Enter 1 to continue.
- O 1. Continue

![](_page_64_Picture_207.jpeg)

**Block:** CAPI\_Back

<span id="page-64-0"></span>**Variable Name: THANK\_REF**

**Info Pane:**

![](_page_64_Picture_208.jpeg)

![](_page_64_Picture_209.jpeg)

**Block:** CAPI\_Back

<span id="page-64-1"></span>**Variable Name: THANK\_NOHH**

**Info Pane:**

![](_page_65_Picture_150.jpeg)

 $\triangle$  Enter 1 to continue.

Q 1. Continue

**Skip Instructions:** <1> **[go to** CAPI\_Back**[.STATUS\\_RI\]](#page-66-0).**

**Block:** CAPI\_Back

<span id="page-65-0"></span>**Variable Name: APPT**

### **Info Pane:**

**I'd like to schedule a date to complete the quality check. What Date and Time would be best to call or visit?**

**Today is: [Fill: RIDATE].**

- ♦ Enter Date and Time
- Enter  $(1)$  if you don't intend to follow up on this case.

**Skip Instructions:** <1> **[go to** CAPI\_Back**[.RI\\_OUTCM\]](#page-67-0).** <text ≤ 25 characters> **[go to** CAPI\_Back**[.CBTHANK\]](#page-66-2).**

**Block:** CAPI\_Back

<span id="page-65-1"></span>**Variable Name: APPT2**

**Info Pane:**

**What Date and Time would be best to contact [Fill: RESPNAME /CPNAME, CPTITL] in order to conduct the quality check? Today is: [Fill: RIDATE] Enter Date and Time** Enter (1) if you don't intend to follow up on this case. Skip Instructions: <1> **[go to CAPI\_Back[.RI\\_OUTCM\]](#page-67-0)** 

<text ≤ 25 characters> **[go to** CAPI\_Back**[.CBTHANK\]](#page-66-2).**

<span id="page-66-1"></span>**Block:** CAPI\_Back

**Variable Name:** APPT\_CT

**Info Pane:**

♦ Once in WebCATI, set callback appointment. If necessary, ask respondent for best callback date and time.

1. Enter 1 to Continue

**Skip Instructions: [go to** CATI\_Back**[.SHOW\\_CTRL\]](#page-77-1)**

**Block:** CAPI\_Back

<span id="page-66-2"></span>**Variable Name:** CBTHANK

**Info Pane:**

**Thank you for your help. We will call or visit again at the time suggested.**

1. Continue

**Skip Instructions:** <1> **[go to** CAPI\_Back**. [WRAP\\_UP\]](#page-77-0).**

**Block:** CAPI\_Back

<span id="page-66-0"></span>**Variable Name: STATUS\_RI**

**Info Pane:**

This case is not completed.

♦ If necessary, make M several attempts to contact respondent/contact person before selecting reinterview noninterview*.*

1. Quit - Complete later

2. Reinterview Noninterview

**Skip Instructions:**  $\langle 1 \rangle$  If (MODE = 0) then **[go to CAPI\_Back. [WRAP\\_UP\]](#page-77-0)**.

**Block:** CAPI\_Back

<span id="page-67-0"></span>**Variable Name: RI\_OUTCM**

# **Info Pane:**

![](_page_67_Picture_194.jpeg)

<span id="page-67-1"></span>**Block:** CAPI\_Back

٦

# <span id="page-68-0"></span>**Variable Name: NONINT**

### **Info Pane:**

![](_page_68_Picture_184.jpeg)

![](_page_68_Picture_185.jpeg)

**Block:** CAPI\_Back

<span id="page-68-1"></span>**Variable Name: TYPEA**

# **Info Pane:**

![](_page_68_Picture_186.jpeg)

![](_page_68_Picture_187.jpeg)

**Block:** CAPI\_Back

## <span id="page-69-0"></span>**Variable Name: TYPEB**

### **Info Pane:**

♦ Which Type B outcome describes this reinterview case? 1. Vacant, regular or seasonal. 2. Vacant, storage of household furniture. 3. Converted to temporary business or storage. 4. Unoccupied tent or trailer site. 5. Unfit, to be demolished. 6. HH institutionalized or temporarily ineligible. 7. Entire HH under age [Fill: MIN\_AGE]. 8. Temporarily occupied by persons with Usual Residence Elsewhere (URE). 9. Other Type B - Specify in the Reinterview Notes.

**Skip Instructions:**  $\langle 1 - 9 \rangle$  If DISCREPANCY  $[1] = 1$  or DISCREPANCY  $[5] = 5$  or DISCREPANCY  $[10] = 10$  then  $[go to]$ CAPI\_Back**[.FALSIF2\]](#page-73-0)** Else **[go to** CAPI\_Back**[.FALSIF\]](#page-72-0).**

**Block:** CAPI\_Back

<span id="page-69-1"></span>**Variable Name: TYPEB\_ALT**

### **Info Pane:**

- ♦ Which Type B outcome describes this reinterview case?
- 1. Vacant, regular.
- 2. Vacant, seasonal.
- 3. Vacant, storage of household furniture.
- 4. Converted to temporary business or storage.
- 5. Unoccupied tent or trailer site.
- 6. Unfit, to be demolished.
- 7. HH institutionalized or temporarily ineligible.
- 8. Entire HH under age [Fill: MIN\_AGE].
- 9. Temporarily occupied by persons with Usual Residence Elsewhere (URE), regular.
- 10. Temporarily occupied by persons with Usual Residence Elsewhere (URE), seasonal.
- 11. Other Type B Specify in the Reinterview Notes.

**Skip Instructions:**  $\langle 1-11 \rangle$  If DISCREPANCY  $\begin{bmatrix} 1 \end{bmatrix} = 1$  or DISCREPANCY  $\begin{bmatrix} 5 \end{bmatrix} = 5$  or DISCREPANCY  $[10] = 10$  then  $[20 \text{ to }$ CAPI\_Back**[.FALSIF2\]](#page-73-0)** Else **[go to** CAPI\_Back**[.FALSIF\]](#page-72-0)**

### **Block:** CAPI\_Back

<span id="page-70-2"></span>**Variable Name: TYPEC**

### **Info Pane:**

♦ Which Type C outcome describes this reinterview case? Q 1. Demolished. 2. House or trailer moved. 3. Converted to permanent business or storage. 4. Condemned. 5. Deceased.  $\bigcirc$  6. Moved. 7. Other Type C - Specify in the Reinterview Notes. 8. Sample adjustment

**Skip Instructions:** <1-8> If DISCREPANCY [1] = 1 or DISCREPANCY [5] = 5 or DISCREPANCY  $[10] = 10$  then  $[go to$ CAPI\_Back**[.FALSIF2\]](#page-73-0)** Else **[go to** CAPI\_Back**[.FALSIF\]](#page-72-0).**

**Block:** CAPI\_Back

<span id="page-70-0"></span>**Variable Name: MISC\_B**

### **Info Pane:**

♦ Which of the following options describes the misclassification of this original Type B case?

- 1. Should have been an Interview or Type A.
- 2. Should have been another Type B.
- 3. Should have been a Type C.

# **Skip Instructions:** <1> **[go to** CAPI\_Back**[.FALSIF2\]](#page-73-0).**  $\langle 2,3 \rangle$  If {DISCREPANCY[1] = 1) OR (DISCREPANCY[10] = 10} then **[go to** CAPI\_Back**[.FALSIF2\]](#page-73-0).** Else **[go to** CAPI\_Back**[.FALSIF\]](#page-72-0).**

**Block:** CAPI\_Back

<span id="page-70-1"></span>**Variable Name: MISC\_C**

**Info Pane:**

# ♦ Which of the following options describes the misclassification of this original Type C case?

1. Should have been an Interview or Type A (occupied at time of interview).

2. Should have been a Type B.

3. Should have been another Type C.

# **Skip Instructions:** <1> **[go to** CAPI\_Back**[.FALSIF2\]](#page-73-0).**  $\langle 2,3 \rangle$  If [DISCREPANCY[1] = 1) OR (DISCREPANCY[10] = 10] then **[go to** CAPI\_Back**[.FALSIF2\]](#page-73-0).** Else **[go to** CAPI\_Back**[.FALSIF\]](#page-72-0).**

**Block:** CAPI\_Back

<span id="page-71-0"></span>**Variable Name: MISC\_VINT**

**Info Pane:**

# Which of the following options describes the misclassification of this original vacant interview case?

1. Should have been an Interview or Type A.

2. Should have been a Type B or C.

# **Skip Instructions:**  $\langle 1, 2 \rangle$  If DISCREPANCY  $[1] = 1$  or DISCREPANCY  $[5] = 5$  or DISCREPANCY  $[10] = 10$  then  $[go to]$ CAPI\_Back**[.FALSIF2\]](#page-73-0)** Else **[go to** CAPI\_Back**[.FALSIF\]](#page-72-0)**

**Block:** CAPI\_Back

<span id="page-71-1"></span>**Variable Name: MISC\_BVINT**

**Info Pane:**

♦ Which of the following options describes the misclassification of this original Type B case?

1. Should have been an Interview or Type A.

2. Should have been a vacant interview.

3. Should have been another Type B.

4. Should have been a Type C.

**Skip Instructions:** <1> **[go to CAPI\_Back[.FALSIF2\]](#page-73-0)**
## $\langle 2,3,4 \rangle$  If DISCREPANCY [1] = 1 or DISCREPANCY [10] = 10 then **[go to** CAPI\_Back**[.FALSIF2\]](#page-73-0)** Else **[go to** CAPI\_Back**[.FALSIF\]](#page-72-0)**

**Block:** CAPI\_Back

**Variable Name: MISC\_CVINT**

**Info Pane:**

♦ Which of the following options describes the misclassification of this original Type C case? 1. Should have been an Interview or Type A. 2. Should have been a vacant interview. 3. Should have been a Type B. 4. Should have been another Type C.

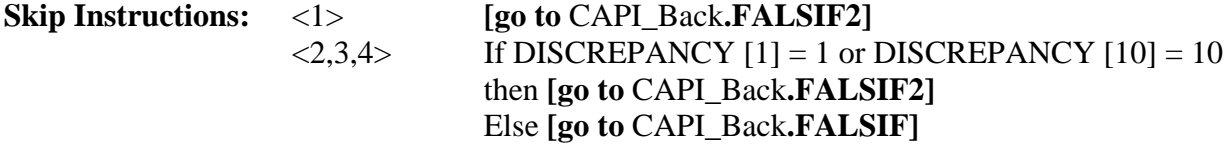

**Block:** CAPI\_Back

<span id="page-72-0"></span>**Variable Name: FALSIF**

#### **Info Pane:**

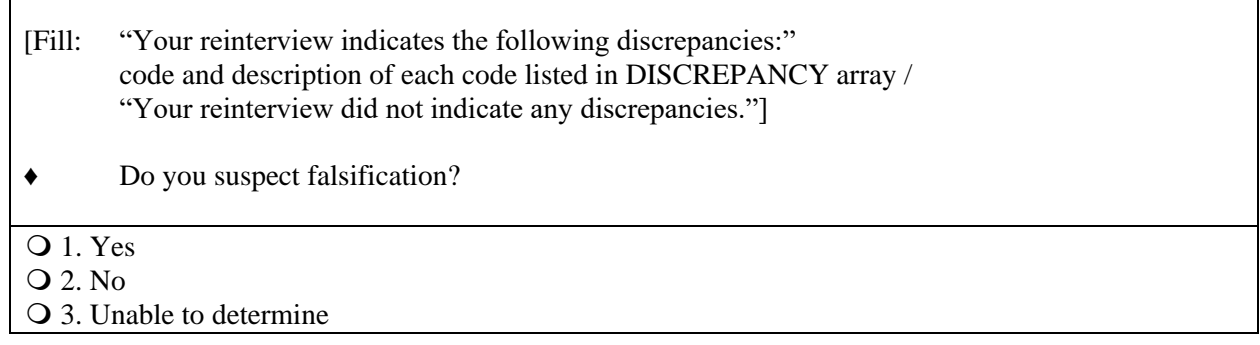

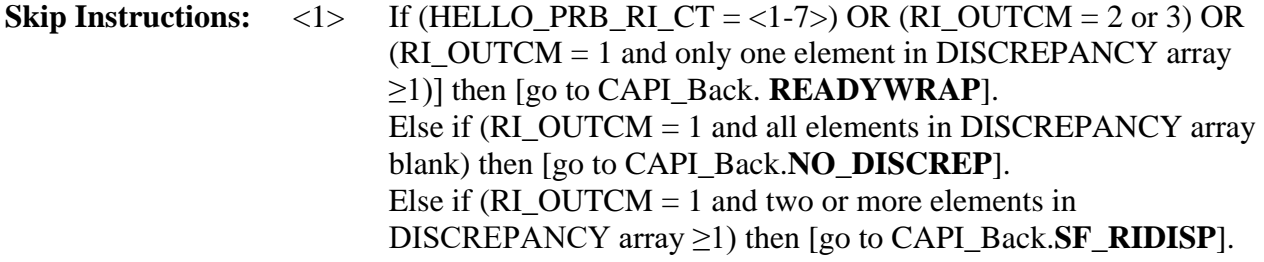

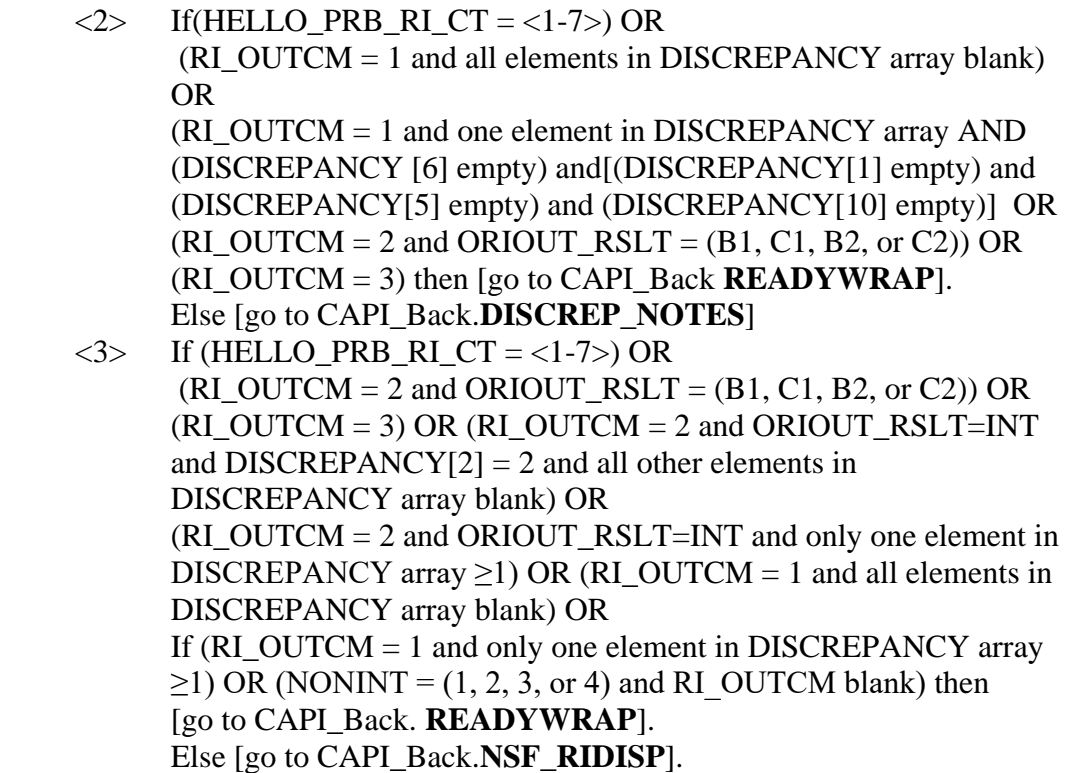

**Block:** CAPI\_Back

## <span id="page-73-0"></span>**Variable Name: FALSIF2**

<span id="page-73-1"></span>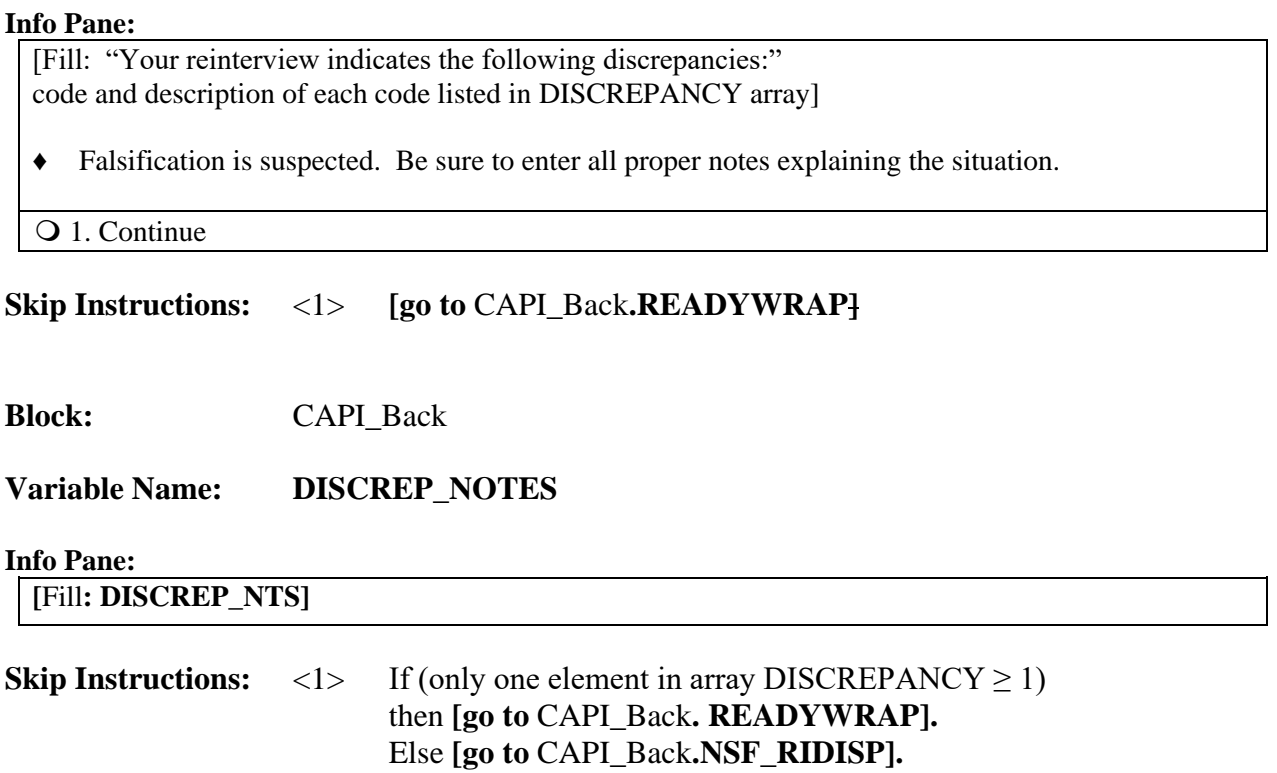

# **Block:** CAPI\_Back

# <span id="page-74-0"></span>**Variable Name: NSF\_RIDISP**

### **Info Pane:**

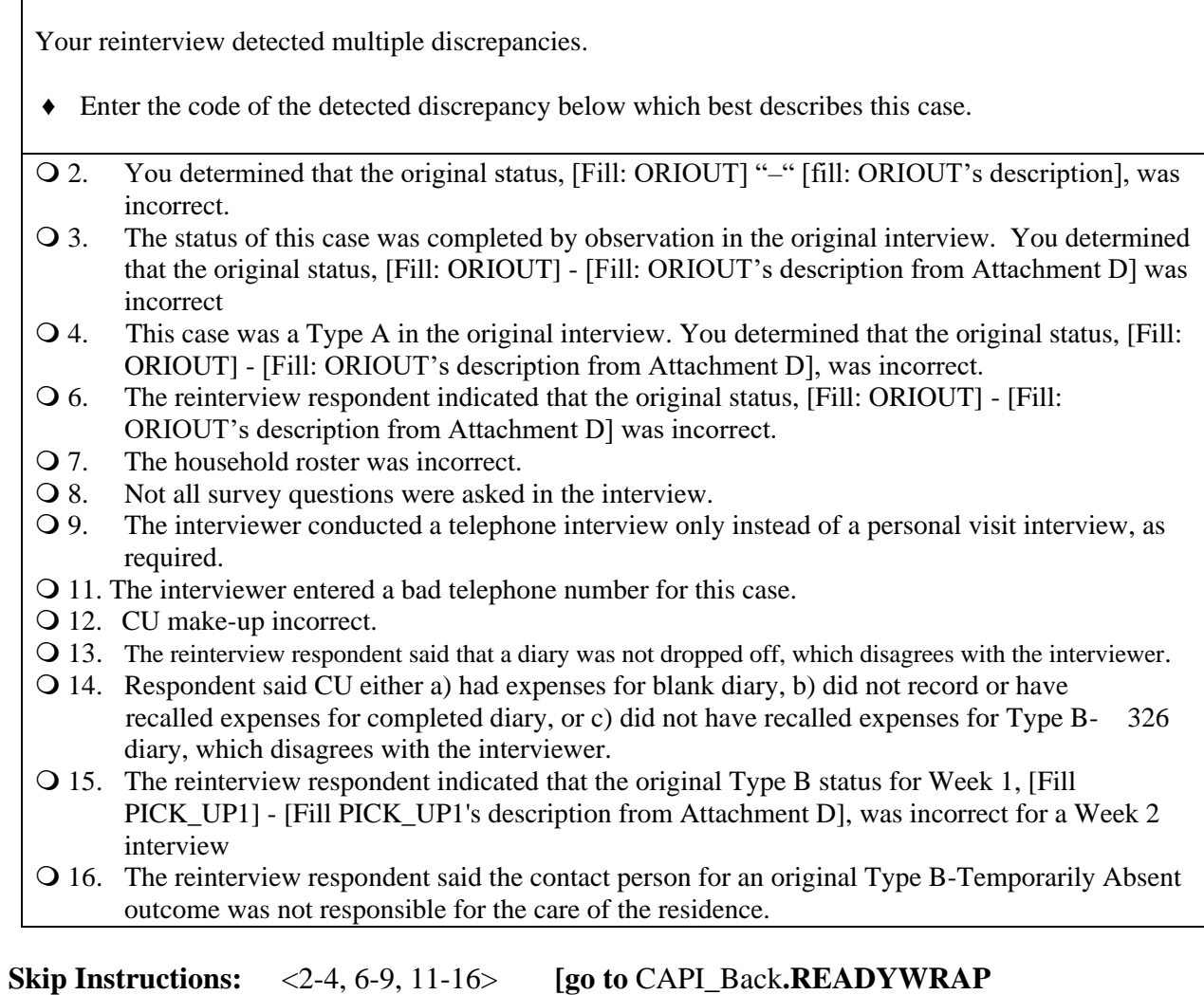

**Block:** CAPI\_Back

**Variable Name: RO\_DISC**

**Info Pane:**

- ♦ Caution: Obtain supervisor's permission before selecting an option below.
- ♦ Which of the following options describes this reinterview case?

1. Hard to interview original case

- 2. More than 50 miles from nearest reinterviewer and no phone number
- 3. Observed during the original interview
- 4. Personal visit needed, but not authorized
- 5. Case management or ROSCO problems Obtain HQ approval
- 6. Sample adjustment Obtain HQ approval
- 7. Other RO discretion Specify in the Reinterview Notes

**Skip Instructions:** <1-7> **[go to** CAPI\_Back**. [READYWRAP\]](#page-76-0).**

**Block:** CAPI\_Back

<span id="page-75-0"></span>**Variable Name: NO\_DISCREP**

**Info Pane:**

- ♦ Explain why you suspect falsification in the Reinterview Notes now.
- ♦ Press Ctrl-F7 to access Reinterview Notes.
- ♦ Enter 1 when done with your explanation in the Reinterview Notes
- Q 1. Continue

**Skip Instructions:** <1> **[go to** CAPI\_Back**.READYWRAP**]

**Block:** CAPI\_Back

<span id="page-75-1"></span>**Variable Name: SF\_RIDISP**

#### **Info Pane:**

Your reinterview detected multiple discrepancies.

- ♦ Enter the code of the discrepancy below which best describes the primary reason you suspect falsification.
- 2. You determined that the original status, [Fill: ORIOUT] "–" [fill: ORIOUT's description], was incorrect.
- 3. The status of this case was completed by observation in the original interview. You determined that the original status, [Fill: ORIOUT] - [Fill: ORIOUT's description from Attachment D] was incorrect
- 4. This case was a Type A in the original interview. You determined that the original status, [Fill: ORIOUT] - [Fill: ORIOUT's description from Attachment D], was incorrect.
- 6. The reinterview respondent indicated that the original status, [Fill: ORIOUT] [Fill: ORIOUT's description from Attachment D] was incorrect.
- Q 7. The household roster was incorrect.
- 8. Not all survey questions were asked in the interview.
- 9. The interviewer conducted a telephone interview only instead of a personal visit interview, as required.
- 11. The interviewer entered a bad telephone number for this case.
- 12. CU make-up incorrect.
- 13. The reinterview respondent said that a diary was not dropped off, which disagrees with the interviewer.
- 14. Respondent said CU either a) had expenses for blank diary, b) did not record or have recalled expenses for completed diary, or c) did not have recalled expenses for Type B- 326 diary, which disagrees with the interviewer.
- 15. The reinterview respondent indicated that the original Type B status for Week 1, [Fill PICK\_UP1] - [Fill PICK\_UP1's description from Attachment D], was incorrect for a Week 2 interview
- 16. The reinterview respondent said the contact person for an original Type B-Temporarily Absent outcome was not responsible for the care of the residence.

**Skip Instructions:** <2-4, 6-9, 11-16> **[go to** CAPI\_Back**[.READYWRAP\]](#page-76-0)**

**Block:** CAPI\_Back

<span id="page-76-0"></span>**Variable Name: READYWRAP**

**Info Pane:**

This case is complete and ready to be transmitted. **[fill: READY]**

Q 1. Continue

**Skip Instructions:**  $\langle 1 \rangle$  If (MODE = 0) then  $\left[\text{go to CAPI_Back.WRAP_UP}\right]$ . Else if (MODE = 1) then **[go to** CATI\_Back.**[SHOW\\_CTRL\]](#page-77-1).** **Block:** CAPI\_Back

<span id="page-77-0"></span>**Variable Name: WRAP\_UP**

### **Info Pane:**

OUTCOME: [fill: OUTCOME] RI\_DISP: [fill: RI\_DISP]

Q 1. Continue

**Skip Instructions:** <1> **[exit instrument].**

**Block:** CAPI\_Back

**Variable Name: SHOW\_CTRL**

#### **Info Pane:**

<span id="page-77-1"></span>Wc\_case\_status.Outcome = [fill: OUTCOME] Wc\_case\_status.Outcome\_subtype = [fill: OUTCOME\_SUBTYPE] Wc\_case\_status.Mark = Wc\_case\_status.Marktwo =  $Wc\_case\_status.Supplement =$ O 1. Continue

**Skip Instructions:** <1> **[exit instrument].**